# **NAVAL POSTGRADUATE SCHOOL** Monterey, California

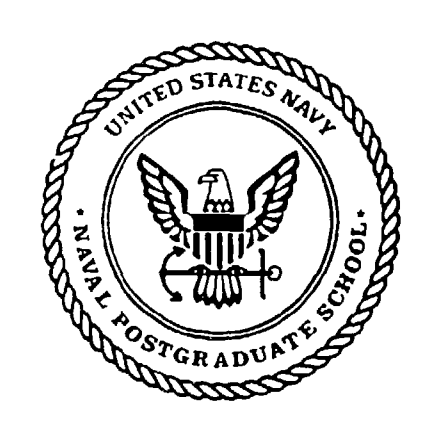

**THESIS**

# OPTIMIZLNG **SAFE MOTION FOR** AUTONOMOUS **VEHICLES**

by

Masahide Shirasaka

September 1994

Thesis Advisor: Yutaka Kanayama Second Reader: Gordon Hoover Bradley Don Brutzman

**AD-A285 128**

lili i~',I 'liii ,~

Approved for public release; distribution is unlimited.

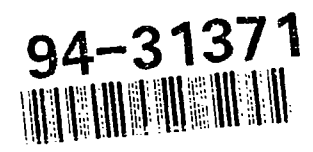

 $\chi_{\rm{eff}}$  , and  $\chi_{\rm{eff}}$  , and

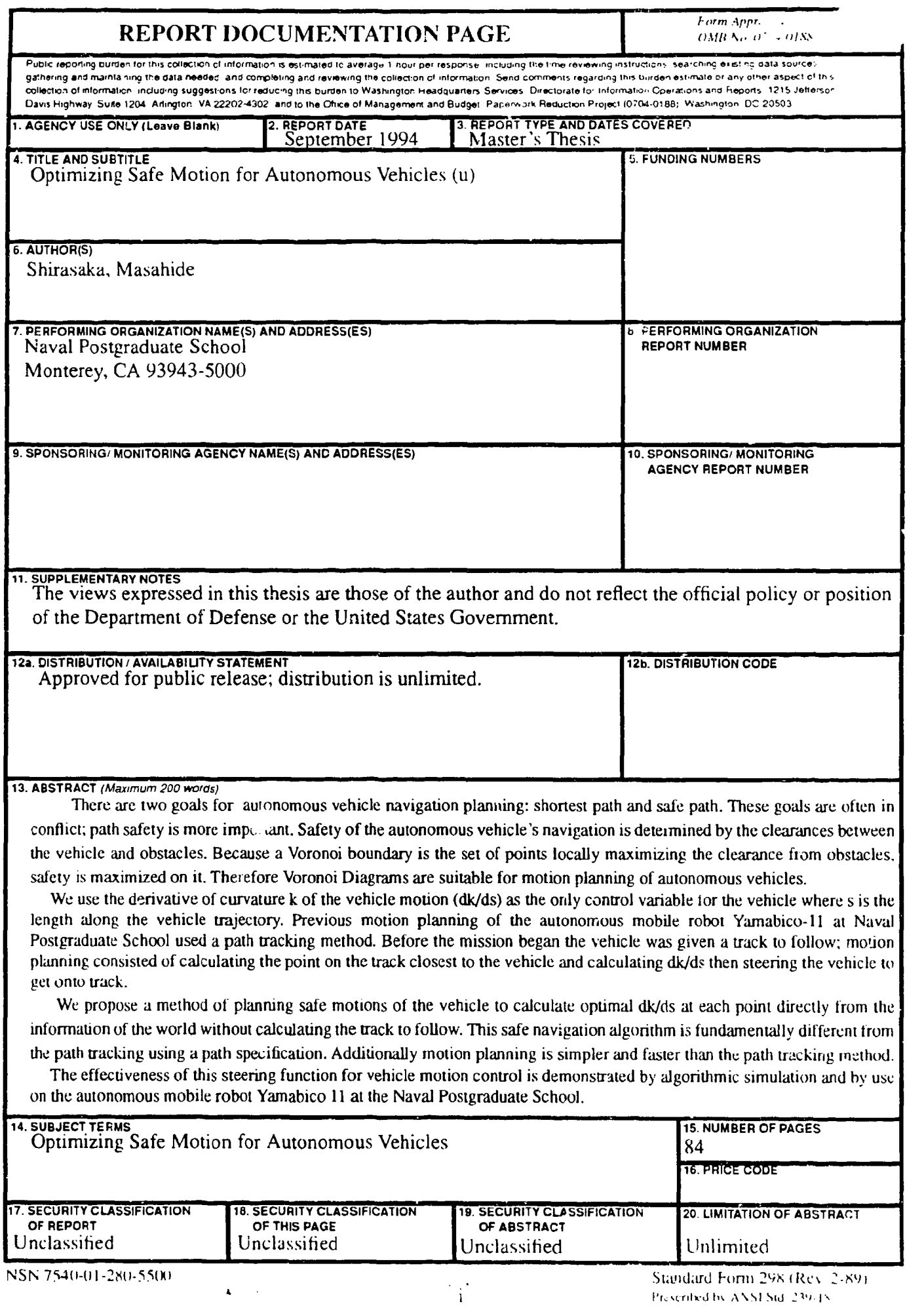

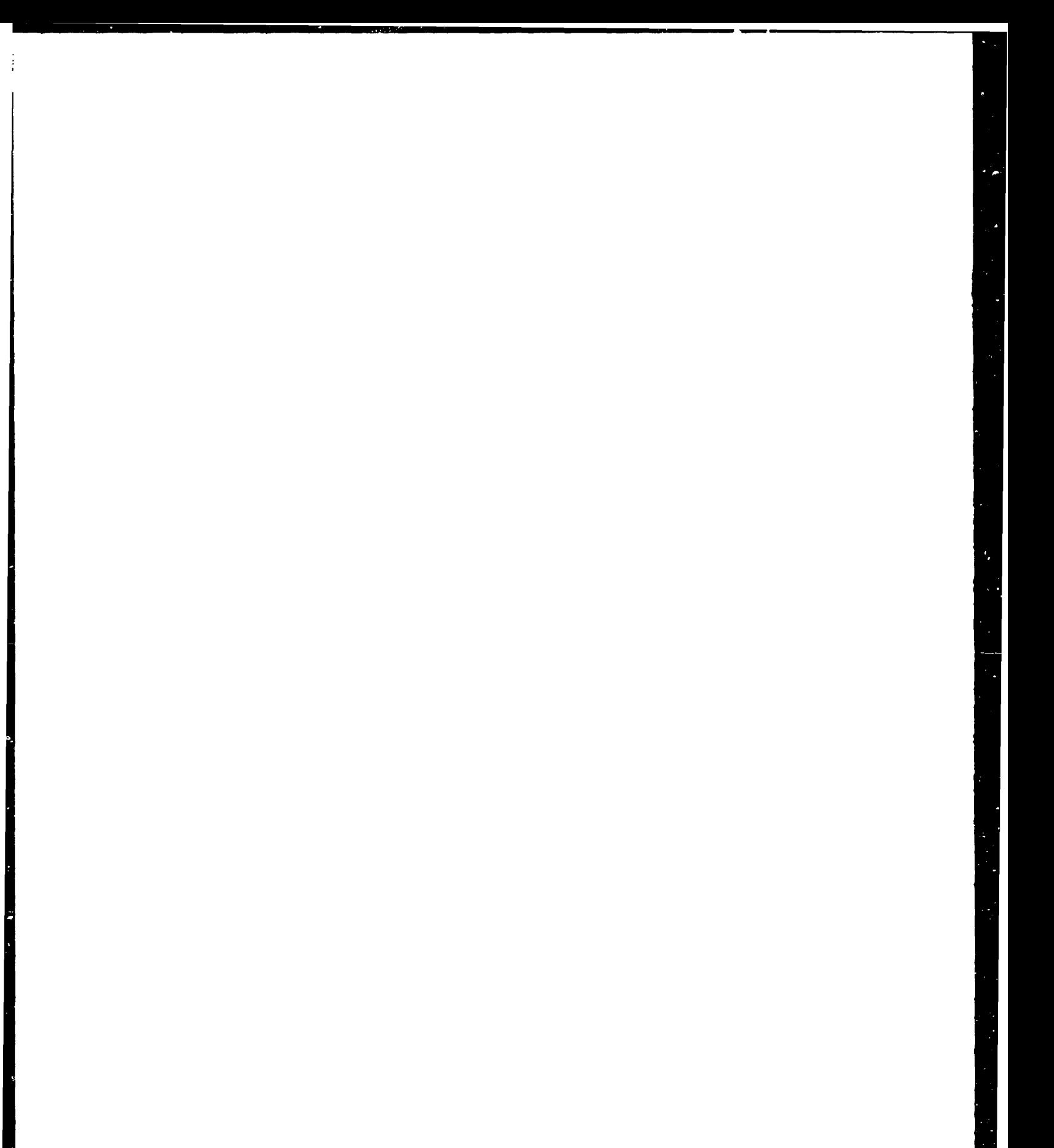

Approved for public release; distribution is unlimited.

# OPTIMIZING **SAFE MOTION**

#### FOR

#### **AUTONOMOUS VEHICLES**

**by**

#### **Masahide Shirasaka Lieutenant Junior Grade, Japan Maritime Self-Defense Force B.S., Japan Defense Academy, 1989** Accusion For

Submitted in partial fulfillment **DTIS** CRA& of the requirements for the degree  $\left[\begin{array}{cccc} U_{\text{total}} & \text{if } U_{\text{total}} \end{array}\right]$ 

K

Ey  $\mathsf{D}((\tau|n)/\tau)$ 

Dist

#### **MASTER OF SCIENCE IN OPERATIONS RESEARCH**

**from the**

**NAVAL POSTGRADUATE SCHOOL September 1994** 

Author: *Masahide* Shirasaka **A**-1

**Masabide Shirasaka**

Approved by: <u>Weller Burneyama</u>, Thesis Advisor

Gordon Hoover Bradley, Second Reader

Don Brutzman, Second Reader

LL *0* 

Peter Purdue, Chairman Department of Operations Research

iv

ł.

 $\cdot$ 

ś.

#### ABSTRACT

There are two goals for autonomous vehicle navigation planning: shortest path and safe path. These goals are often in conflict; path safety is more important. Safety of autonomous vehicle navigation is determined by the clearance between the vehicle and obstacles. Because a Voronoi boundary is the set of points locally maximizing the clearance from obstacles, safety is maximized on it. Therefore, Voronoi Diagrams are suitable for motion planning of autonomous vehicles.

We use the derivative of curvature  $\kappa$  of the vehicle motion ( $d\kappa/ds$ ) as the only control variable for the vehicle, where s is the length along the vehicle trajectory. Previous motion planning of the autonomous mobile robot Yamabico-11 at the Naval Postgraduate School used a path tracking method. Before the mission began the vehicle'was given a track to follow; motion planning consisted of calculating the point on the track closest to the vehicle and calculating  $d\kappa/ds$ then steering the vehicle to get onto the track.

We propose a method of planning safe motions of the vehicle to calculate optimal *dK/ds* at each point directly from the information of the world without calculating the track to follow. This safe navigation algorithm is fundamentally different from path tracking using a path specification. Additionally, motion planning is simpler and faster than the path tracking method.

The effectiveness of this steering function for vehicle motion control is demonstrated by algorithmic simulation and by use on the autonomous mobile robot Yamabico 1 **I** at the Naval Postgraduate School.

**V**

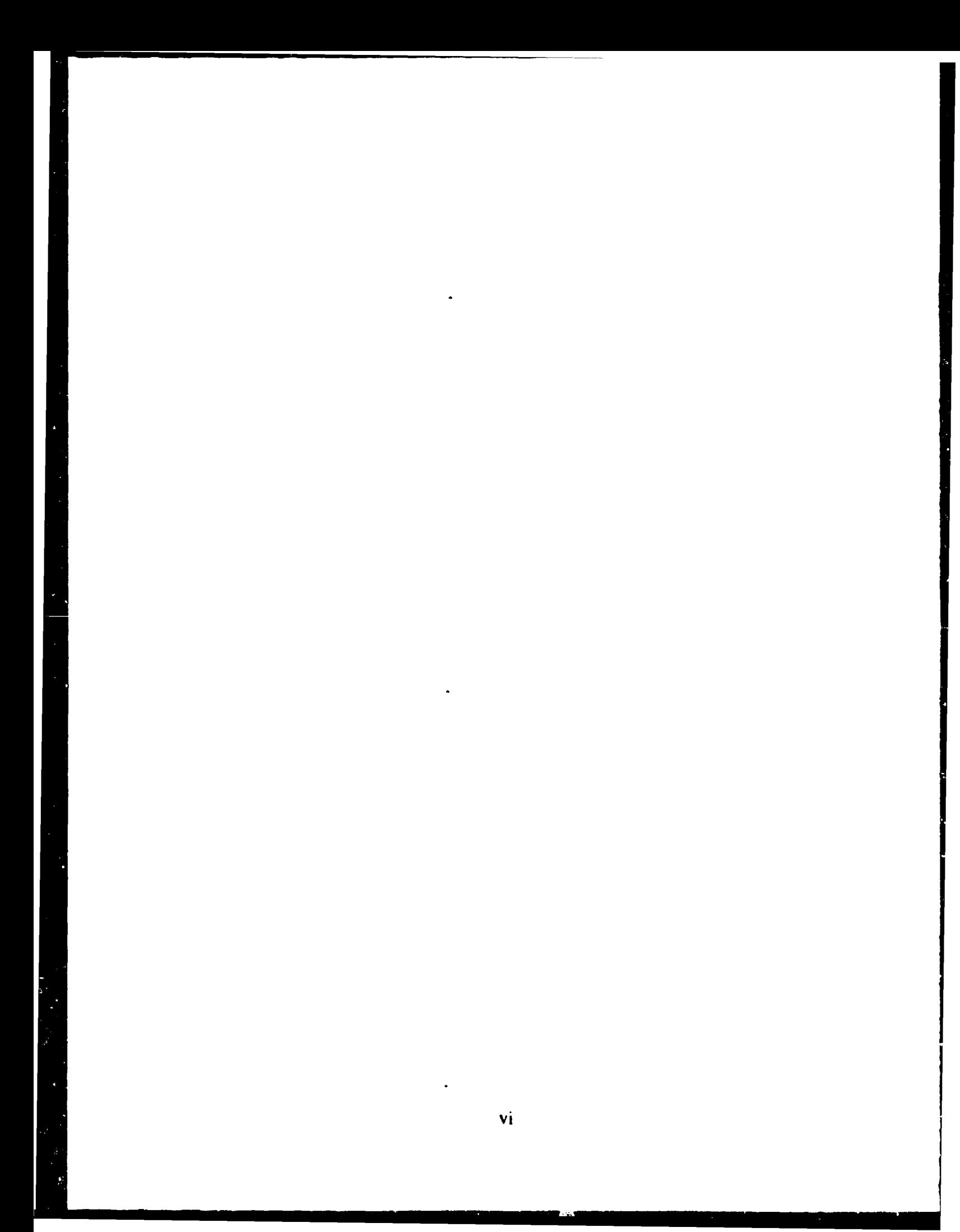

# **THESIS** DISCLAIMER

The reader is cautioned  $t<sup>+</sup>$  omputer programs developed in this research may not have been exercised for all cases of interest. While every effort has been made, within the time available, to ensure that the programs are free of computational and logic errors, they cannot be considered validated. Any application of these programs without additional verification is at the risk of the user.

H

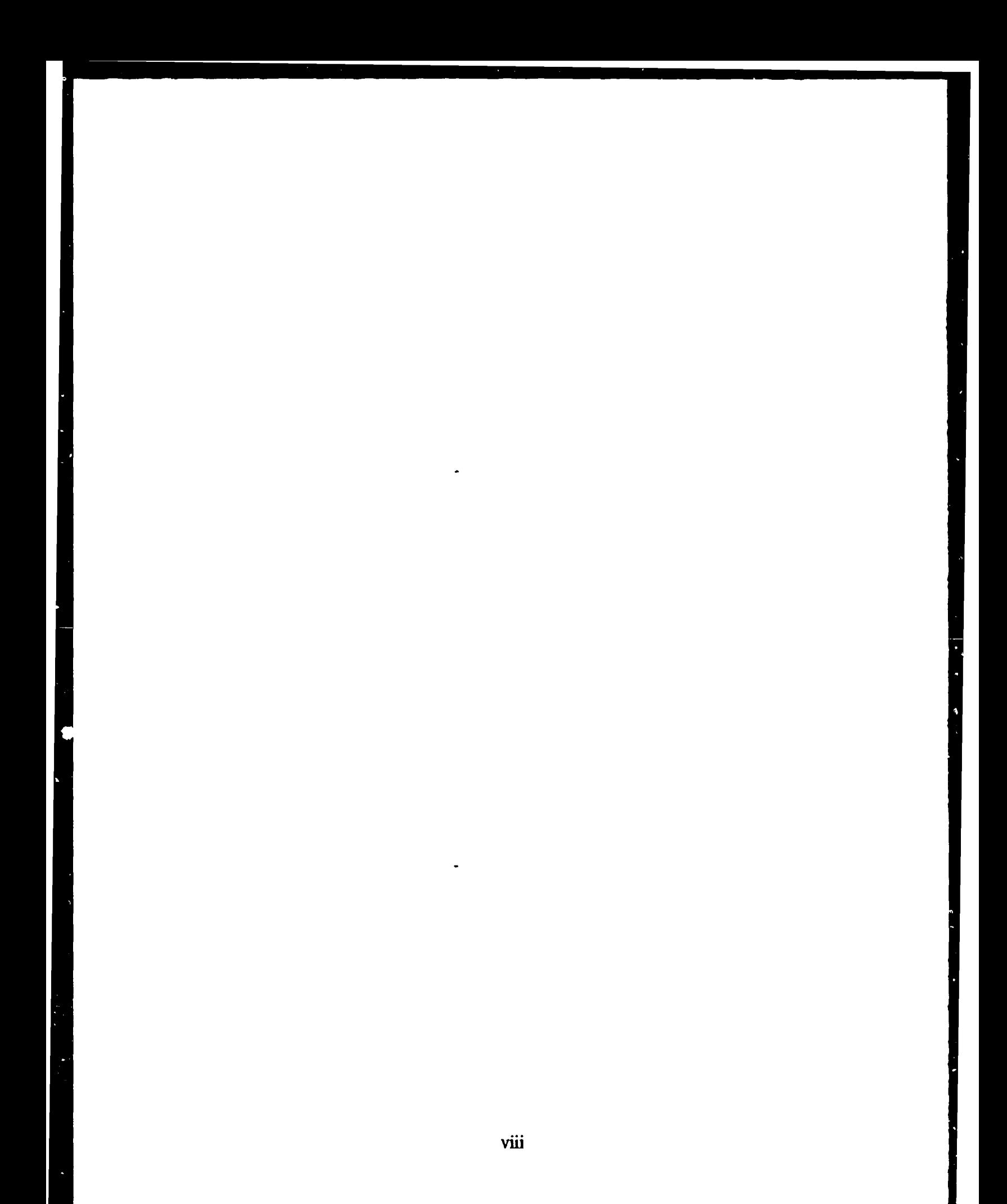

# TABLE OF CONTENTS

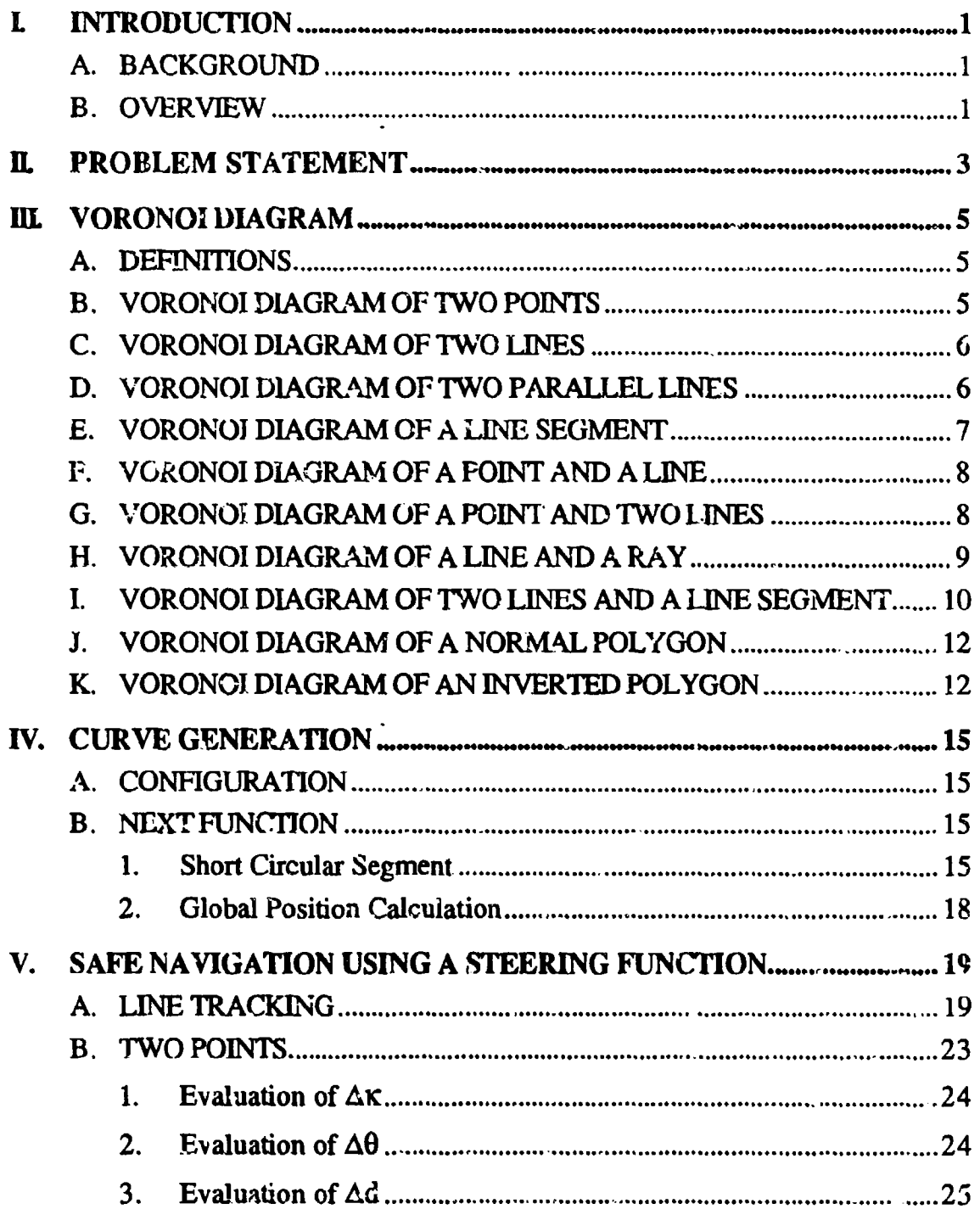

 $\ddot{\phantom{0}}$ 

Î.

 $\mathbf{r}$ 

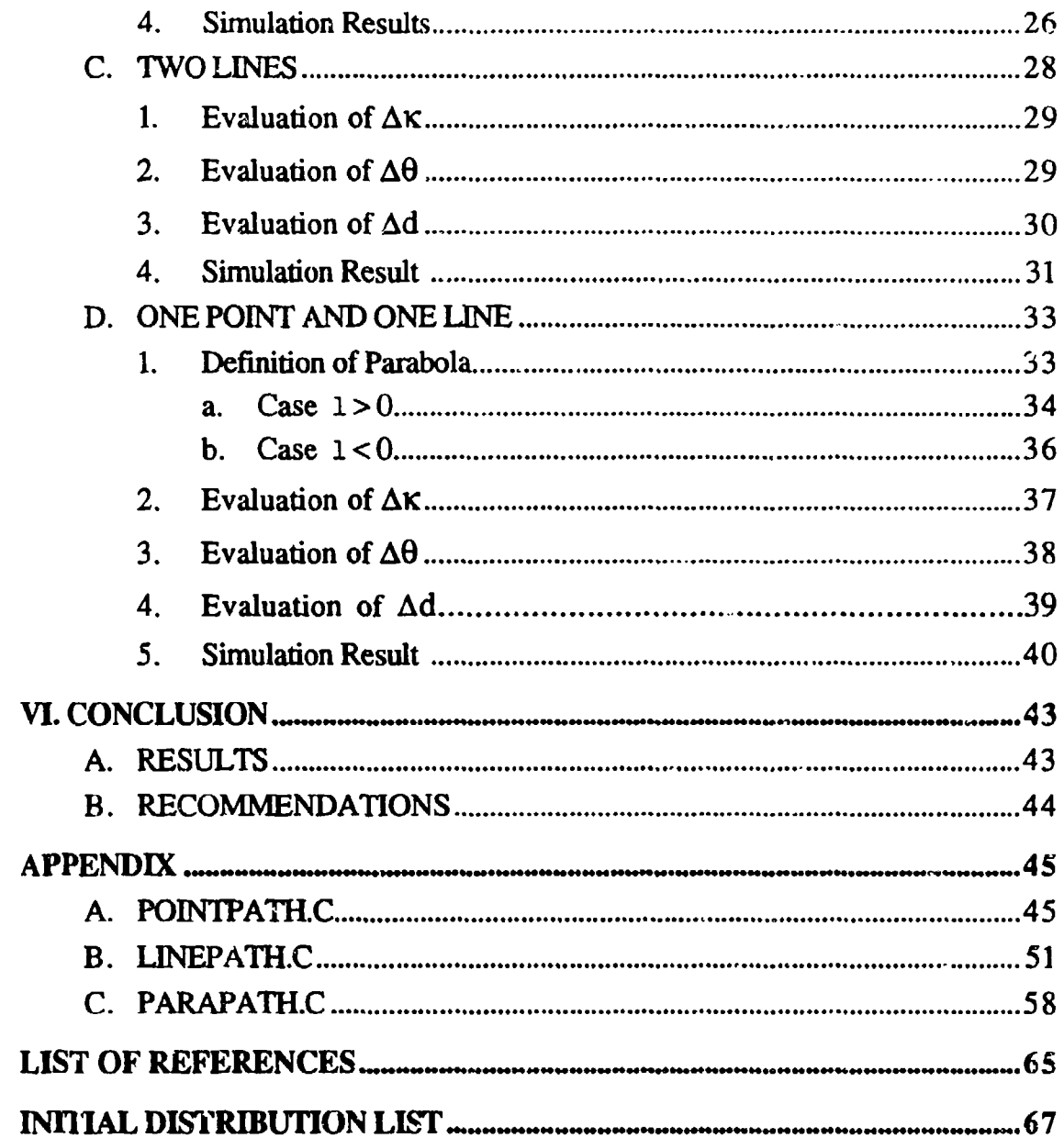

÷

ķ

# LIST OF FIGURES

 $\cdot$  /

Ŀ

 $\bullet$ 

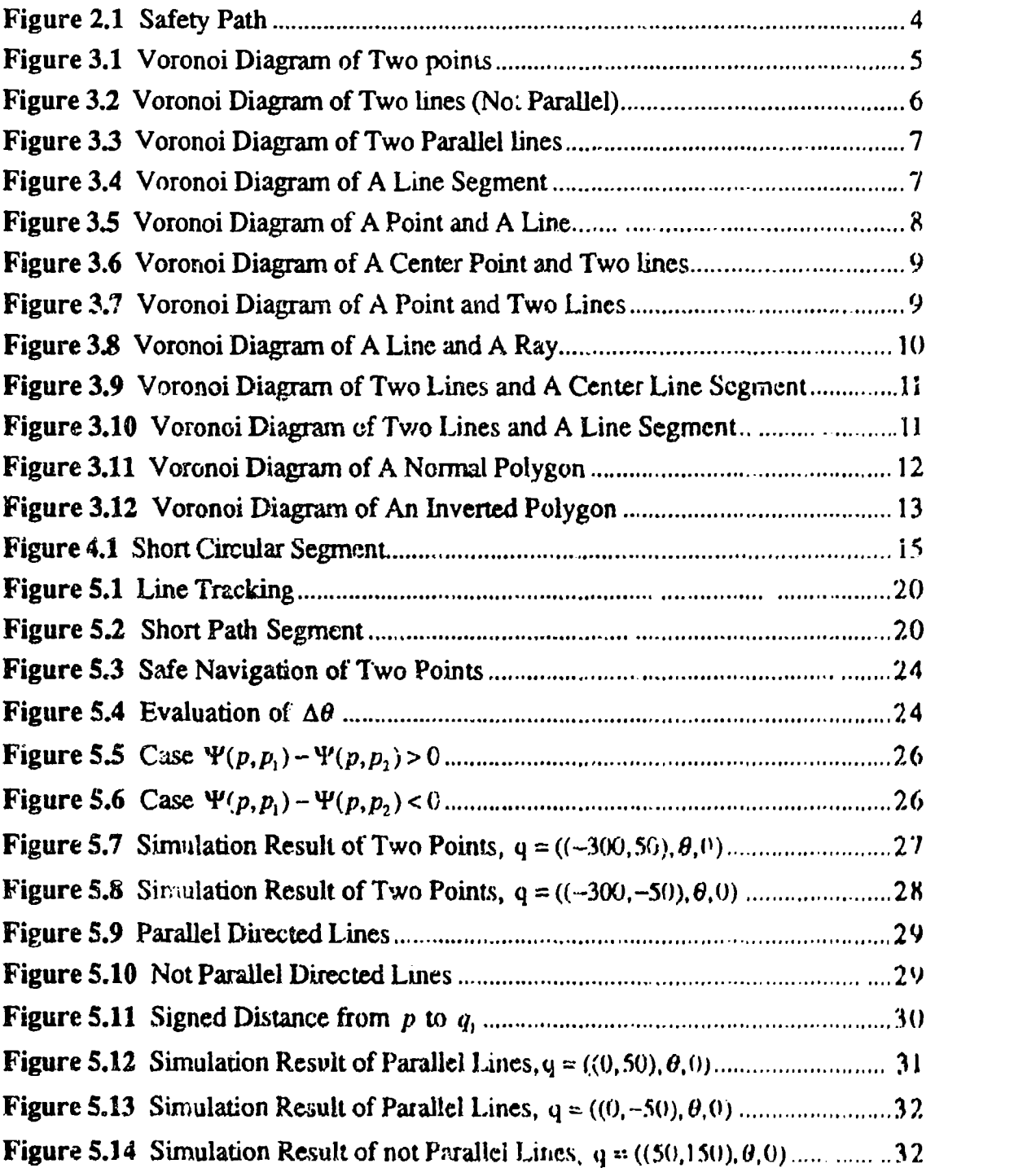

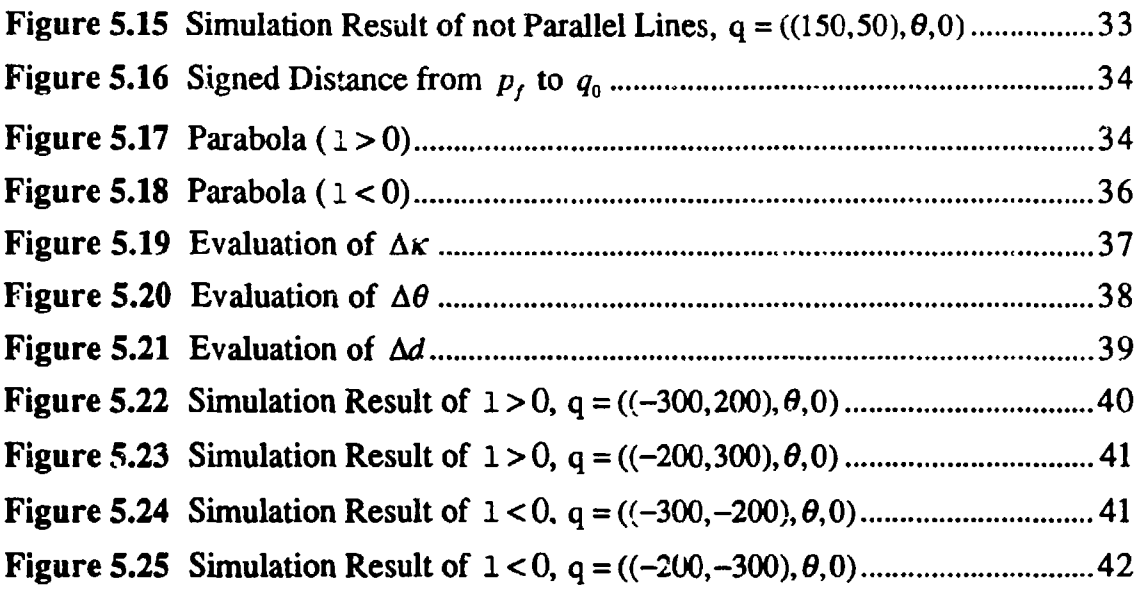

# **ACKNOWLEDGMENTS**

The author greatly appreciates those who advised, helped, cooperated with and encouraged him. Without their efforts, this thesis would never have been completed. In particular, the author wishes to thank his Principal Advisor, Dr. Yutaka Kanayama for his unwavering support and guidance throughout this entire experience.

xiv

# **EXECUTIVE** SUMMARY

There are two goals for autonomous vehicle navigation planning: shortest path and safe path. These goals are often in conflict; path safety is more important. Safety of autonomous vehicle navigation is determined by the clearances between the vehicle and obstacles. Because a Voronoi boundary is the set of points locally maximizing the clearance from obstacles, safety is maximized on it. Therefore, Voronoi Diagrams are suitable for motion planning of autonomous vehicles.

We use the derivative of curvature  $\kappa$  of the vehicle motion *(dk/ds)* as the only control variable for the vehicle, where s is the length along the vehicle trajectory. Previous motion planning of the autonomous mobile robot Yamabico-11 at the Naval Postgraduate School used a path tracking method. Before the mission began the vehicle was given a track to follow; motion planning consisted of calculating the point on the track closest to the vehicle and calculating  $d\kappa/ds$ then steering the vehicle to get onto the track. The safest path through the world navigated by the vehicle is the set of points locally maximizing the clearance from obstacles. This path is represented by the Voronoi diagram. To achieve the path tracking mehod it is necessary to calculate the Voronoi boundary which consists of line segments and parabolic arcs. If the world is large, it is complicated and inefficient to calculate every Voronoi boundary of this world. It is better to calculate optimal  $d\kappa/ds$  at each point directly from the information of the world without calculating the track to follow.

When the objects are two points, two lines, or one point and one line, we can safely navigate the vehicle to achieve equal clearances from these objects. The

motion of the vehicle is optimized at each point directly from the information of the obstacles near the vehicle. After calculating  $dx/ds$ , the vehicle follows the Voronoi boundaries defined by the environment.

Unlike the path tracking method, this method can be applied to avoid moving objects since we calculate the optimal motion of the vehicle at each point directly from the information of the world. Additionally, motion control is simpler and faster than in the path tracking method.

The effectiveness of this steering function for vehicle motion control is demonstrated by algorithmic simulation and by use on the autonomous mobile robot Yamabico 11 at the Naval Postgraduate School. It has precise knowledge of its location in a given environment using its sonar system. The robot is programmed by the high level mobile robot language called MML (Model-based Mobile robot Language) written in the C language.

 $\mathbf{r}$ 

# **I. INTRODUCTION**

#### A. **BACKGROUND**

There are two goals for planning autonomous vehicle navigation planning: shortest path and safe path. These goals are often in conflict; path safety is more important. Safety of autonomous vehicle navigation is determined by the clearance between the vehicle and obstacles. Because a Voronoi boundary is the set of points locally maximizing the clearance from obstacles, safety is maximized on it. Therefore, Voronoi Diagrams are suitable for motion planning of autonomous vehicles.

#### B. OVERVIEW

We use the derivative of curvature  $\kappa$  of the vehicle motion *(dx/ds)* as the only control variable for the vehicle, where s is the length along the vehicle trajectory. Previous motion platning of the autonomous mobile robot Yamabico-11 at the Naval Postgradute School used a path tracking method [Ref. 2]. Before the mission began the vehicle was given a track to follow; motion planning consisted of calculating the point on the track closest to the vehicle and calculating  $d\kappa/ds$  then steering the vehicle to get onto the track. The safest path through the world navigated by the vehicle is the set of points locally maximizing the clearance from obstacles. This path is represented by die Voronoi diagram. To achieve the path tracking method it is necessary to calculate the Voronoi boundary which consists of line segments and parabolic arcs. If the world is large, it is complicated and inefficient to calculate every Voronoi boundary of this world. It is better to calculate optimal  $dK/ds$  at each point directly from the information **of** the world without calculating the track to follow.

This safe navigation algorithm is fundamentally different from path tracking using a path specification. Additionally, motion planning is simpler and faster than in the path tracking method.

The effectiveness of this steering function for vehicle motion control is demonstrated by algorithmic simulation and by use on the autonomous mobile robot Yamabico 11 dt the Naval Postgraduate School. It has precise knowledge of its location in a given environment using its sonar system. The robot is programmed by the high level mobile robot language called MML (Model-based Mobile robot Language) written in the C language [Ref. **31.**

**Seche** 

#### IH. PROBLEM STATEMENT

The problems addressed are as follows:

1. How to navigate the robot safely to achieve the same clearance from two points.

2. How to navigate the robot safely to achieve the same clearance from two lines.

3. How to navigate the robot safely to achieve the same clearance from one point and one line.

4. How to execute the safest path by a real robot.

Safety is one of the important attributes for autonomous vehicle navigation planning. Safety is determined by the clearance between the vehicle and objects. Assume the vehicle is a point object and  $W(p)$  is the clearance of the point p. The clearance of a path represents its safety. If the clearance is small, the path is dangerous because it is close to the object and if it is larger, the path is safer. The clearance of a path  $\Pi$  is defined as:

$$
W(\Pi) = \underset{P \in \Pi}{\text{Min}} W(P) \tag{2.1}
$$

Where  $\Pi$  is the path of the vehicle from start S to goal  $G$ .

We want to find the path  $\Pi_0$  such that  $W(\Pi_0)$  is the maximum among all possible paths (Figure 2.1). To maximize the clearance  $W(\Pi)$ , we will take the Voronoi boundary as the path of the vehicle.

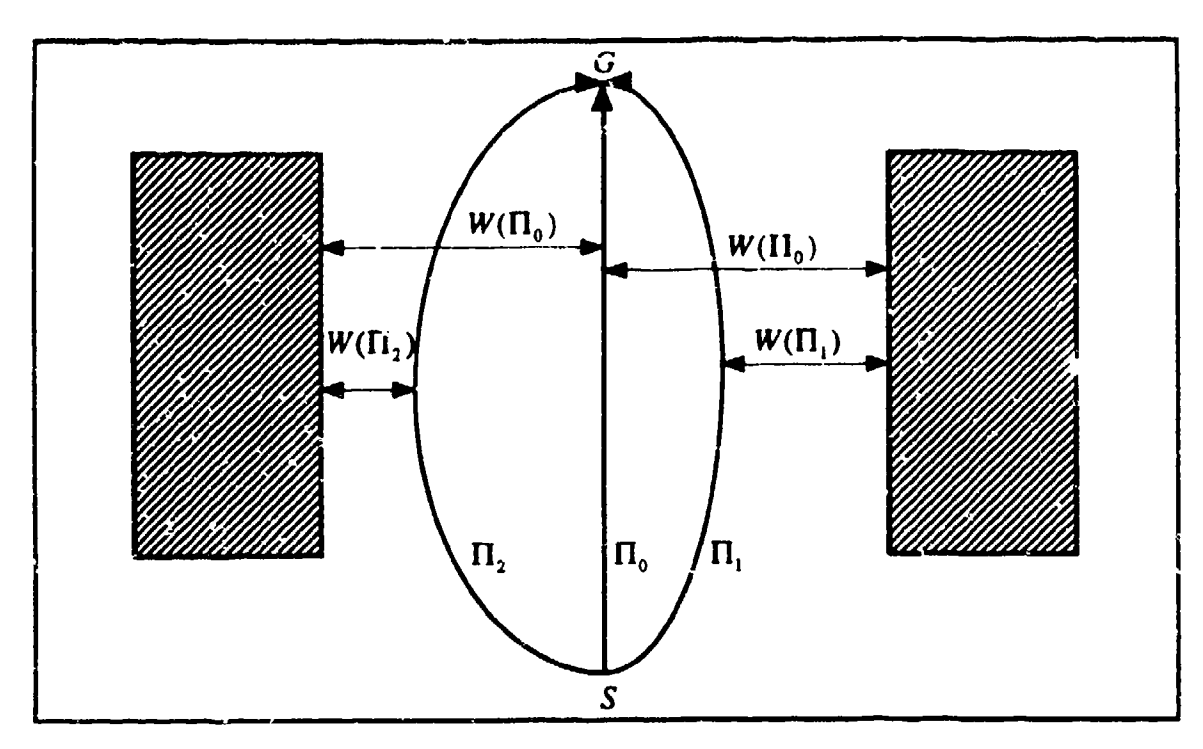

Figure 2.1 : Safety Path

**The Second** 

 $\frac{1}{\sqrt{2}}$ 

i,

 $\frac{1}{\sqrt{2}}\sum_{i=1}^{n-1}\frac{1}{i} \sum_{j=1}^{n-1} \frac{1}{j} \sum_{j=1}^{n-1} \frac{1}{j} \sum_{j=1}^{n-1} \frac{1}{j} \sum_{j=1}^{n-1} \frac{1}{j} \sum_{j=1}^{n-1} \frac{1}{j} \sum_{j=1}^{n-1} \frac{1}{j} \sum_{j=1}^{n-1} \frac{1}{j} \sum_{j=1}^{n-1} \frac{1}{j} \sum_{j=1}^{n-1} \frac{1}{j} \sum_{j=1}^{n-1} \frac{1}{j} \sum$ 

 $\mathbf{v}_{\infty}^{(1)}$ 

# III. VORONOI DIAGRAM

#### A. DEFINTHONS

Assume that there is an object  $o$  in a plane. It might be a point, a line, a line segment, a polygon, or other closed sets of points. If a world  $W$  has more than one object a *Voronoi region* **of** an object o, in the world is defined as

$$
V(o_i) = [P|\forall j[i \neq j \rightarrow \{dist(p, o_i) \leq dist(p, o_j)\}]] \tag{3.1}
$$

Where p is a point which is not inside  $o_i$  and  $dist(p, o_j)$  is the minimum distance between p and *o,.*

The set of all *the. Voronoi regions* is called the *Voronoi diagram* of a world. The boundaries of *Voronoi regions* are *Voronoi boundaries.* The Voronoi diagram of a geometric world typically consists of lines, rays, line segments, and parabolic arcs.

#### B. VORONCI DIAGRAM OF **TWO** POINTS

In the case that a world consists of two distinct points,  $p_i$  and  $p_2$ , its Voronoi boundary is the bisector of those two points which generate two Voronoi regions  $V(p_1)$  and  $V(p_2)$  (Figure 3.1).

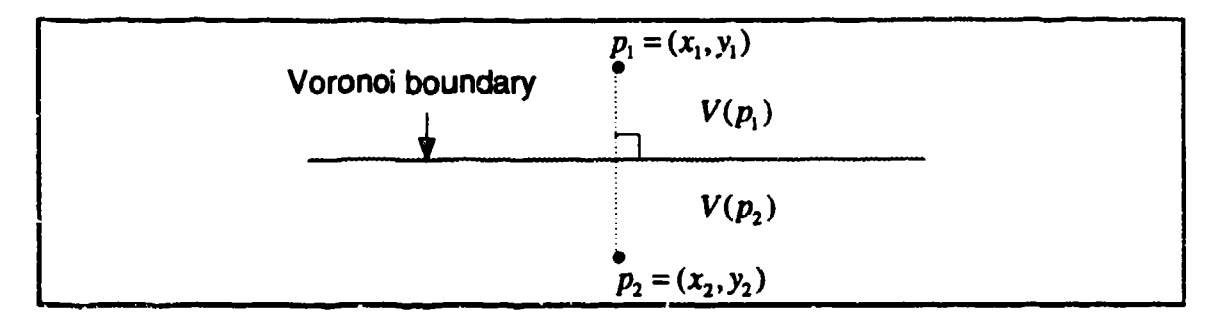

Figure 3.1 : Voronoi Diagram of Two Points

#### C. VORONOI DIAGRAM OF TWO LINES

Ŕ,

 $\mathbf{e}^{\mathbf{f}} = \mathbf{e}^{\mathbf{f}}$ 

 $\ddot{\cdot}$ 

In the case that a world consists of two lines  $L_1$  and  $L_2$  which are not parallel !o each other, their Voronoi boundaries consist of ihe bisectors of two lines which generate eight Voronoi regions  $V(L_{11}), V(L_{12}), V(L_{13}), V(L_{14}), V(L_{21}), V(L_{22}),$  $V(L_{23})$  and  $V(L_{24})$  (Figure 3.2).

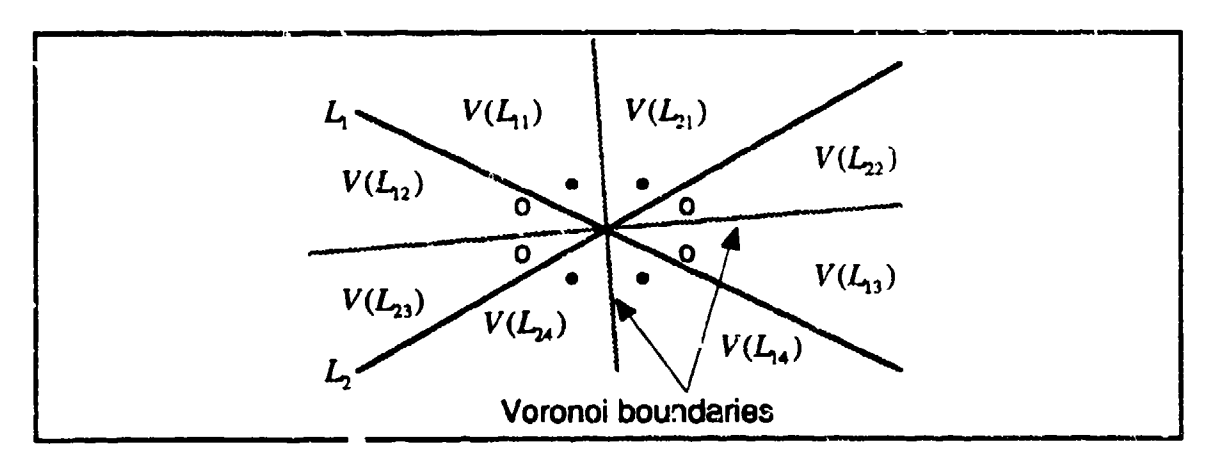

Figure 3.2 : Voronoi Diagram of Two Lines (Not Parallel)

#### D. VORONOI DIAGRAM OF TWO PARALLEL LINES

In the case that a world consists of two parallel lines  $L_1$  and  $L_2$ , their Voronoi boundary is one line which is parallel to  $I$  and  $I$  , which generates four Voronoi regions *V(/ <sup>1</sup> ), V(40),* V(0) and *V(Lm),* (Figure 3.3).

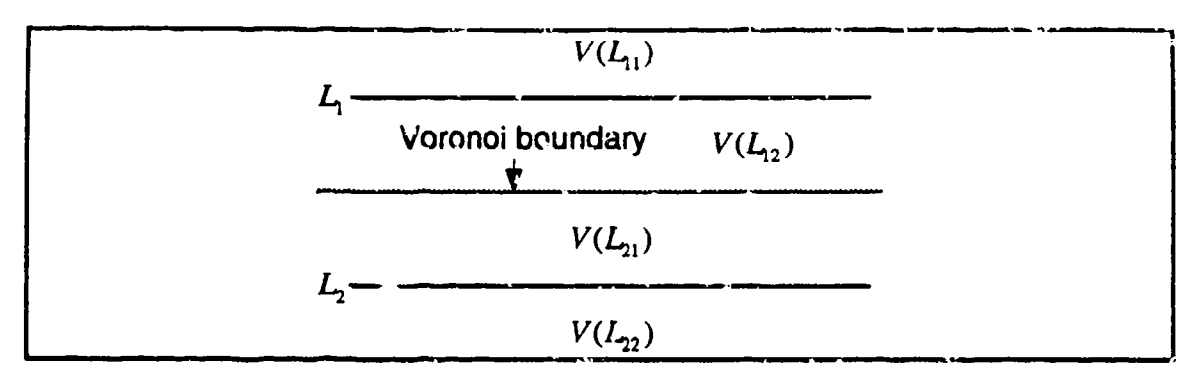

Figure 3.3 : Voronoi Diagram of Two Parallel Lines

#### E. VORONOI DIAGRAM OF A **LINE** SEGMENT

In the case that a world consists of one closed line segment  $\overline{\rho_1 \overline{\rho_2}}$ , we treat it as a union of three objects : two end points  $p_1$ ,  $p_2$  and an open line segment  $e = \overline{p_1 p_2}$ . A closed line segment includes both endpoints, but an open line segment does not. Therefore, its Voronoi boundaries consists of two lines which generate four Voronoi regions  $V(p_1)$ ,  $V(p_2)$ ,  $V(e_1)$  and  $V(e_2)$ . (Figure 3.4)

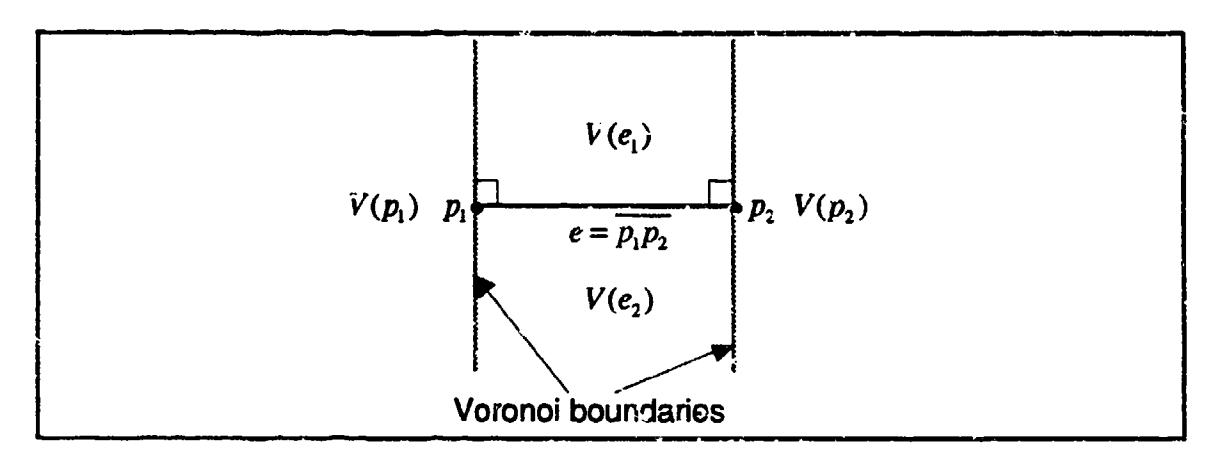

Figure 3.4 Voronoi Diagram of A Line Segment

#### F. VORONOI DIAGRAM OF **A POINT AND A LINE**

In the case that a world consists of a point  $p_f$  and a line  $q_0$ , its Voronoi boundary is a parabola which generates three Voronoi regions  $V(p_f)$ ,  $V(e_1)$ , and  $V(e_2)$ . The point  $p_f$  is the *focus* and the line  $q_0$  is the *directrix* of the parabola (Figure 3.5).

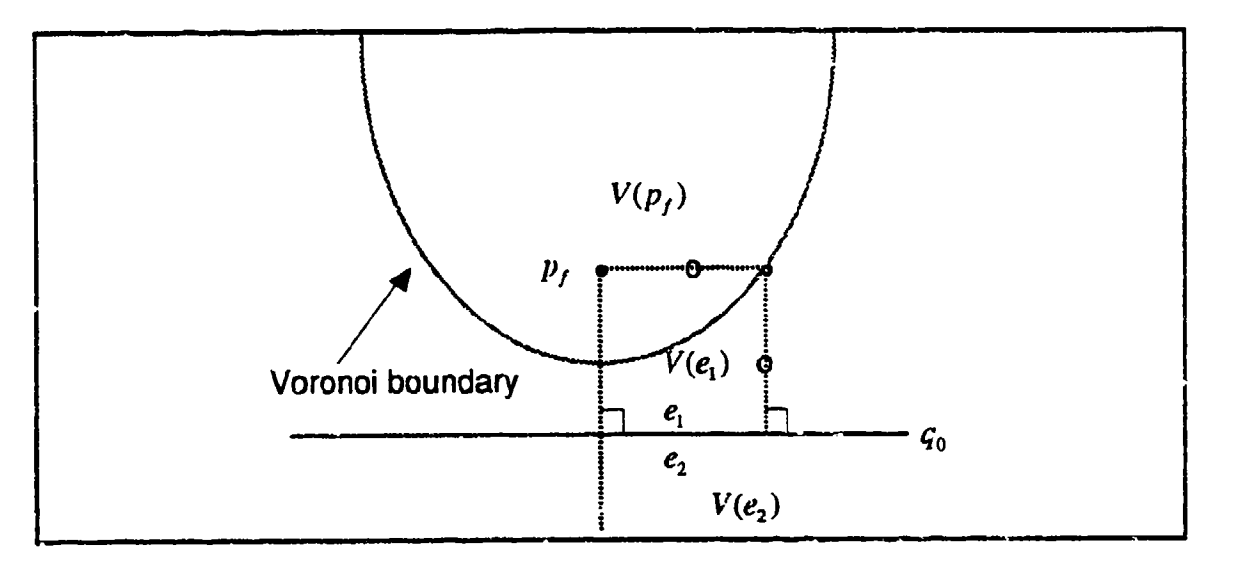

Figure **3.5 :** Voronoi Diagraia of **A** Point and **A** Line

# **G.** VORONOI DIAGRAM OF **A** POINT **AND** TWO **LINES**

In the case that a world consists of a point p that is between two parallel lines  $L_1$  and  $L_2$ , their Voronoi boundaries are two parabolas (focus p, directrix  $L_1$ and focus p, directrix  $L_2$ ) and the bisector of the line  $L_1$  and  $L_2$  which generate five Voronoi regions  $V(p)$ ,  $V(e_1)$ ,  $V(e_2)$ ,  $V(e_3)$  and  $V(e_4)$  (Figures 3.6 and 3.7).

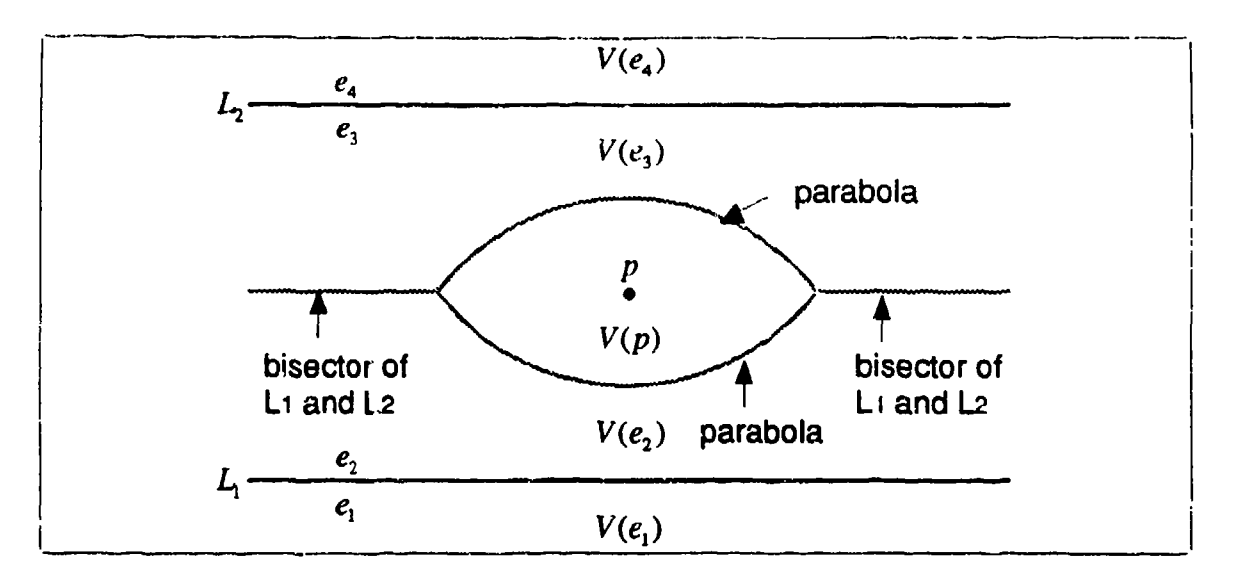

Fig 3.6 : Voronoi Diagram of A Center Point and Two Lines

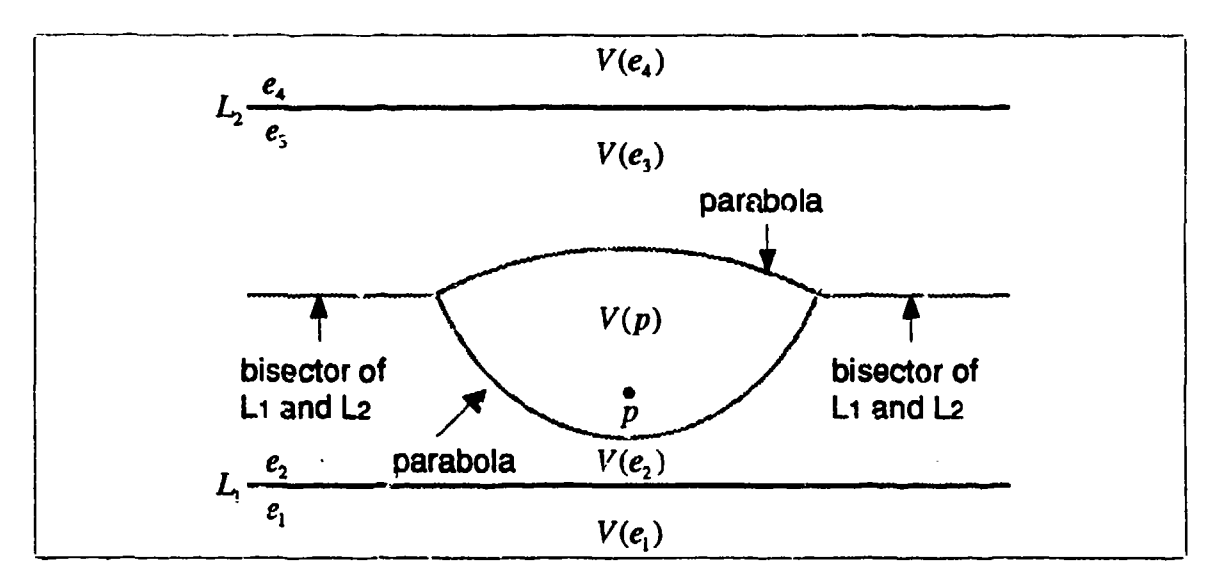

Figure 3.7 : Voronoi Diagram of A Point and Two Lines

# H. VORONOI DIAGRAM OF LINE AND A RAY

Assume a ray is a kind of line which has only one end point  $p$ . In the case that a world consists of a line  $L_1$  and a ray  $L_2$ , which is orthogonal to the line  $L_1$ , their Voronoi boundaries are a line segment  $\overline{p_1p_2}$ , and two bisectors of the line  $L_1$ and the ray  $L_2$ , and a parabola (focus p and directrix  $L_1$ ), which generates five Voronoi regions  $V(p)$ ,  $V(e_1)$ ,  $V(e_2)$ ,  $V(e_3)$  and  $V(e_4)$  (Figure 3.8).

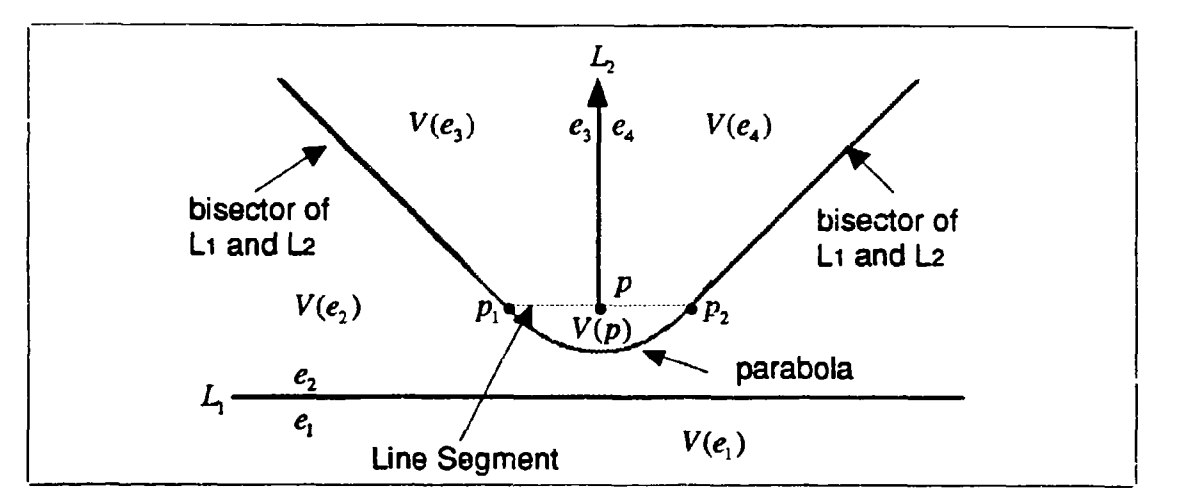

Figure 3.8 : Voronoi Diagram of Line and Ray

#### **I** VORONOI DIAGRAM OF TWO LINES AND A LINE SEGMENT

In the case that a world consists of two parallel lines  $L_1$ ,  $L_2$  ind a closed line segment  $\overline{p_1p_2}$ , which is parallel to lines  $L_1$  and  $L_2$ , their Voronoi boundaries are bisectors of the line  $L_1$  and  $L_2$ , the bisector of the line  $L_1$  and the line segment  $\overline{p_1p_2}$ , the bisector of the line  $L_2$  and the line segment  $\overline{p_1p_2}$ , two closed line segment  $\overline{p_3p_4}$  and  $\overline{p_5p_6}$  and parabolas (Figures 3.9 and 3.10).

**i1**

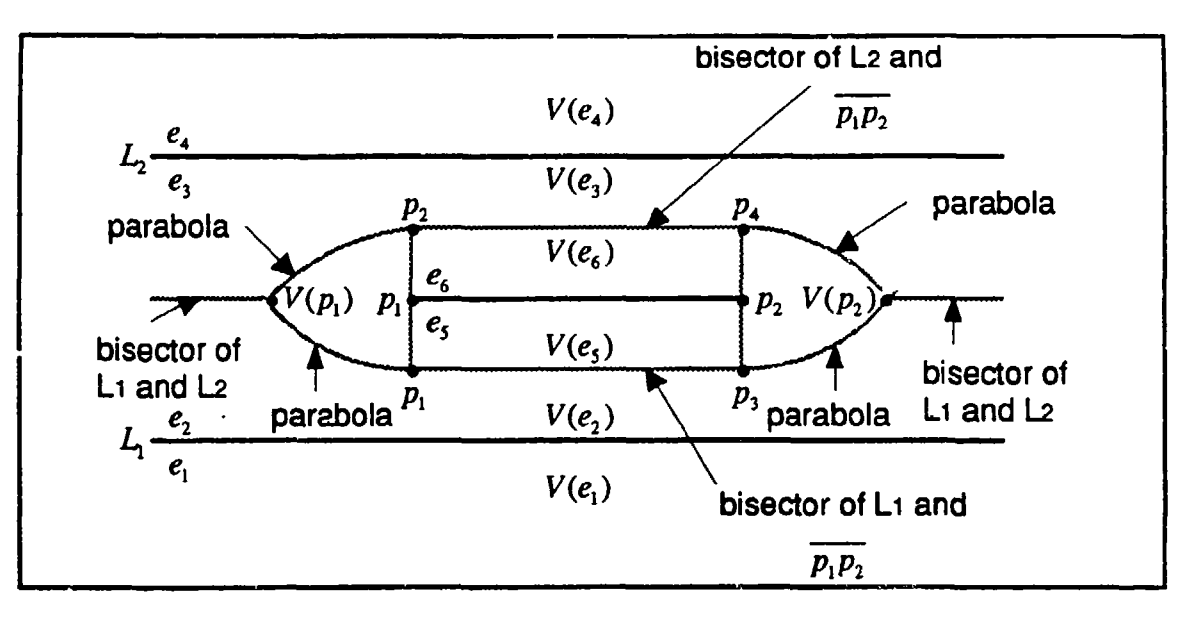

Figure 3.9: Voronoi Diagram of Two Lines and A Center Line Segment

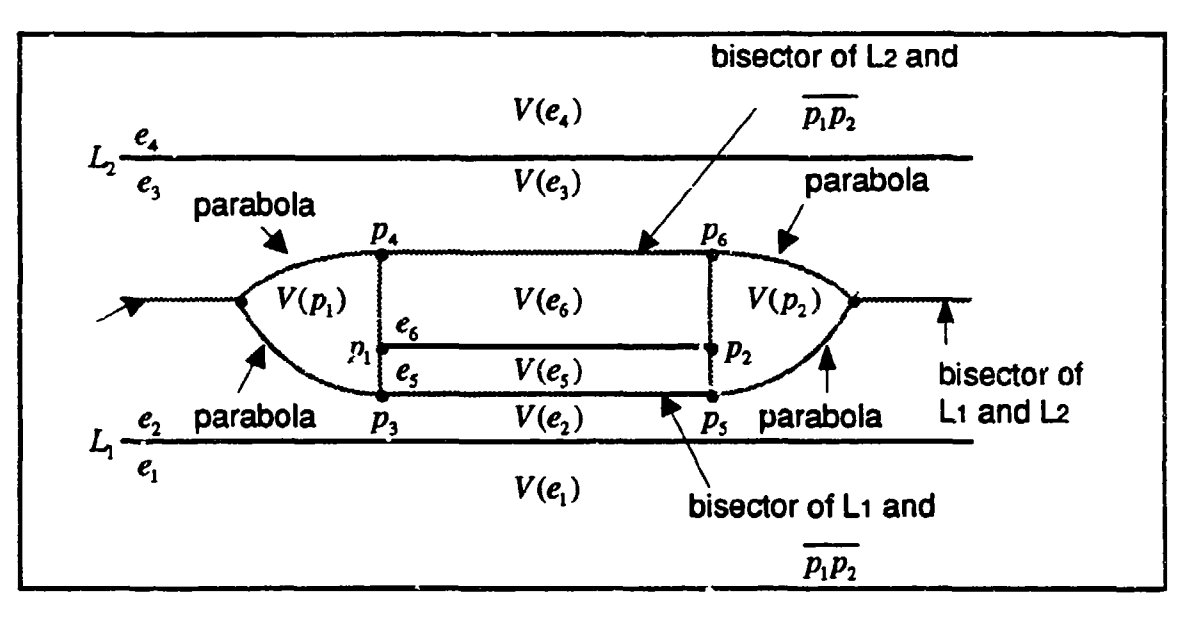

Figure 3.10 : Voronoi Diagram of Two Lines and A Line Segment

# J. VORONOI DIAGRAM OF A NORMAL POLYGON

In the case that a world has only one *normal polygon,* we treat it as a union of vertices (points)  $p_i$  and open edges  $e_i$ . There are Voronoi boundaries to the polygon shown in (Figure 3.11).

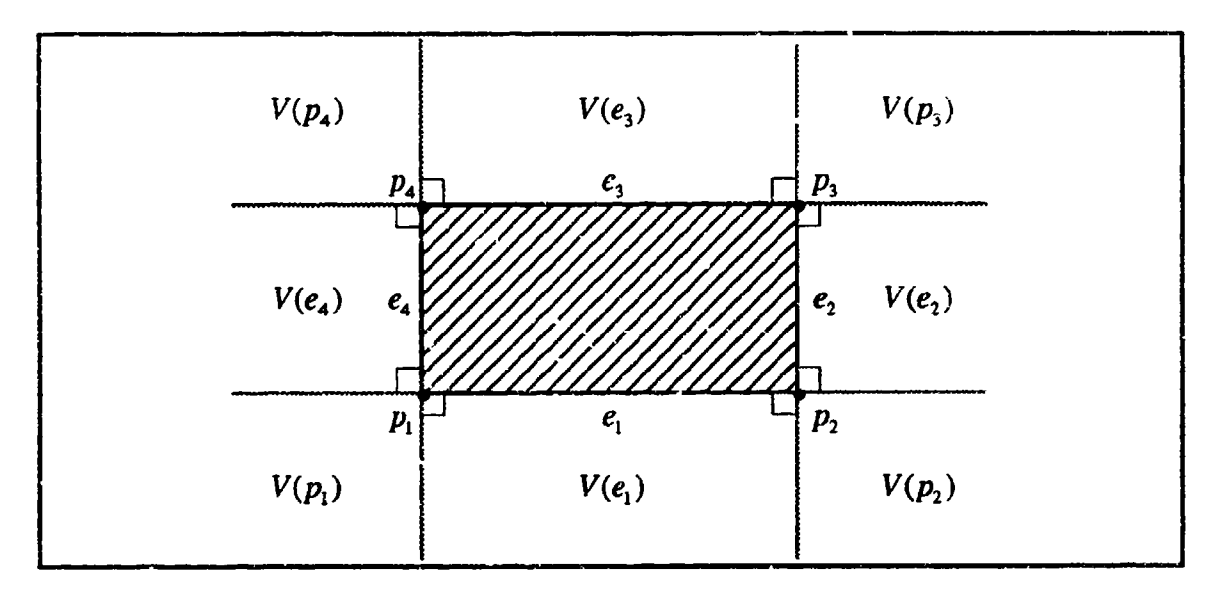

Figure 3.11: Voronoi Diagram of A Normal Polygon

# K. VORONOI DIAGRAM OF **AN** INVERTED POLYGON

In the case that a world has only one *inverted polygon,* we also treat it as a union of vertices (points)  $p_i$  and open edges  $e_i$ . There are Voronoi boundaries in its interior (Figure 3.12).

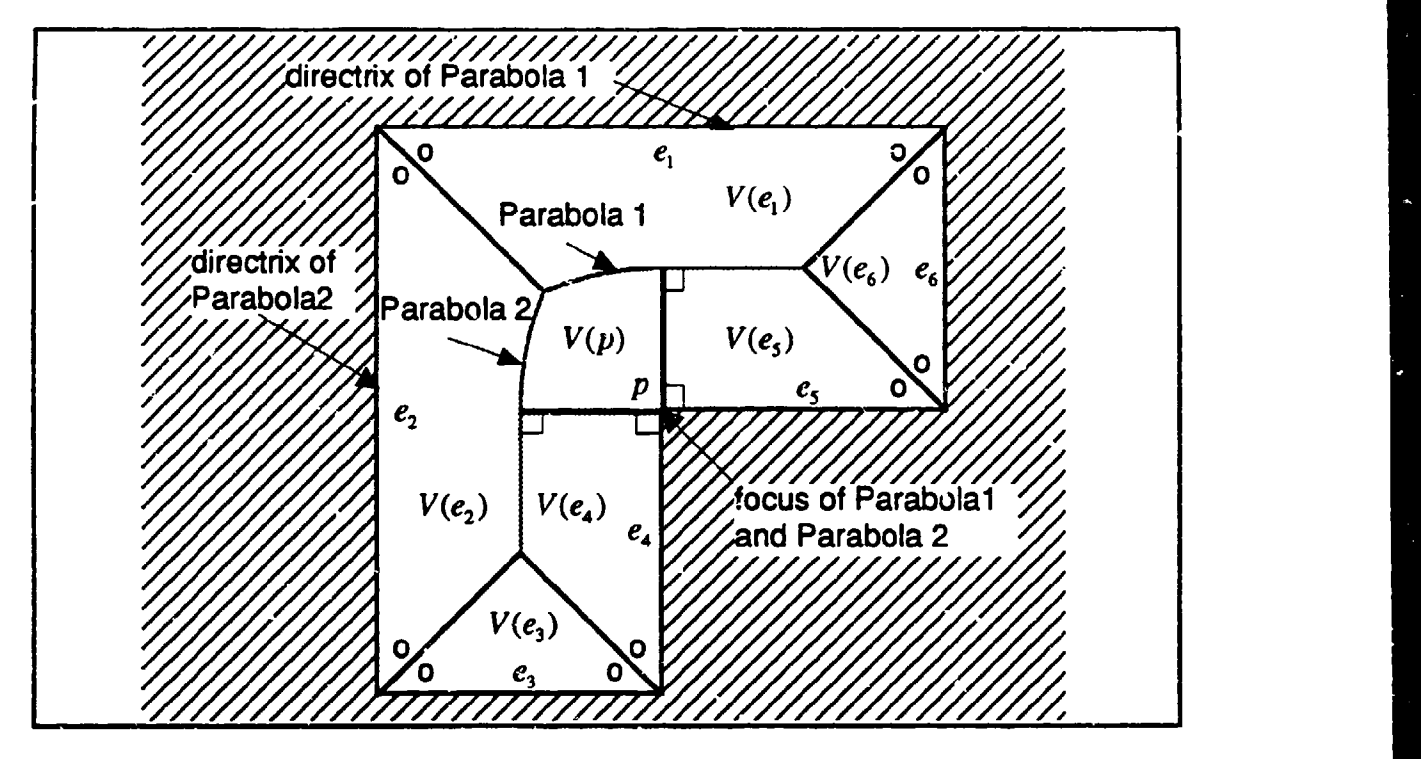

Figure **3.12 :** Voronoi Diagram of An Inverted Polygon

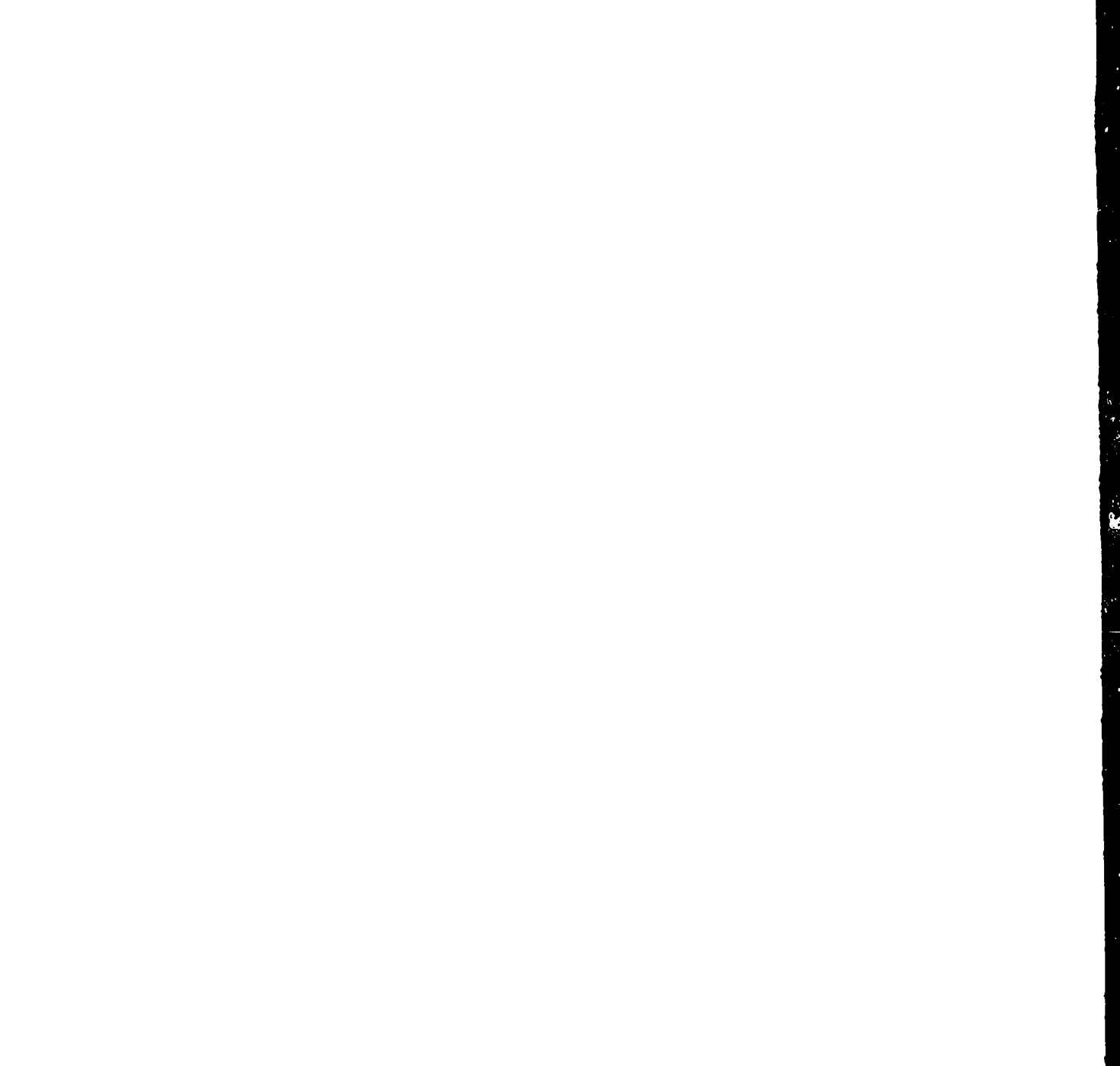

# IV. CURVE GENERATION

#### A. CONFIGURATION

To navigate a rigid body robot vehicle, the vehicle's state can be described **by** its current *configuration,*

$$
q = (p, \theta) \tag{4.1}
$$

where p is the vehicle's current coordinate position  $(x,y)$ , and  $\theta$  is the vehicle's tangent orientation at that point.

Let  $\kappa$  be the derivative of tangent orientation with respect to the length along the trajectory  $s$  which is called cut vature.

$$
\kappa(s) = \frac{d\theta(s)}{ds} \tag{4.2}
$$

In this case,  $\kappa$  is not included in the configuration. However,  $\kappa$  can be included in the configuration if  $\kappa$  is required for the calculation.

#### B. NEXT FUNCTION

In order to compute the sequence of configurations, it is suffice to compute the next configuration at each step  $\Delta s$ . Given  $\Delta s$  and  $\left(\frac{d\kappa}{ds}\right)$ , we can estimate the vehicle's next configuration at  $s + \Delta s$  as follows.

#### 1. Short Circular Segment

The short path segment between s and  $s + \Delta s$  is approximated by a circular curve segment (Figure 4.1).

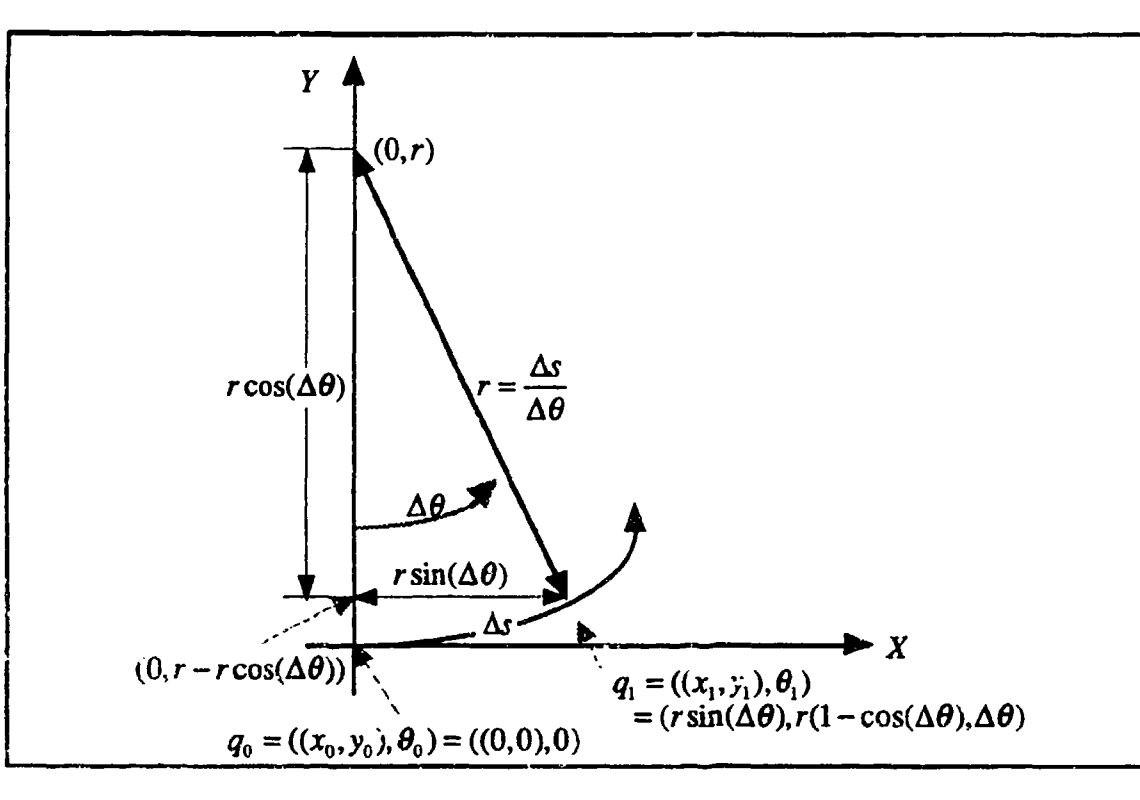

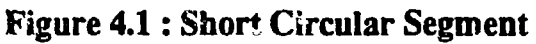

Assume configurations of both end points are  $q_0$  and  $q_1$ .

$$
q_0 = ((x_0, y_0), \theta_0) = ((0, 0), 0) \tag{4.3}
$$

$$
q_1 = ((x_1, y_1), \theta_1) \tag{4.4}
$$

Let us assume  $\Delta\theta \neq 0$ . The radius of the short circular segment is

$$
r = \frac{\Delta s}{\Delta \theta} \tag{4.5}
$$

Where

 $\bullet$ 

 $\ddot{\phantom{0}}$ 

þ,

$$
\Delta \theta = \theta_{\rm i} - \theta_{\rm o} \tag{4.6}
$$

The configuration of the end point  $q_1$  is

$$
q_1 = \begin{pmatrix} x_1 \\ y_1 \\ \theta_1 \end{pmatrix} = \begin{pmatrix} r \sin(\Delta \theta) \\ r(1 - \cos(\Delta \theta)) \end{pmatrix} = \begin{pmatrix} (\sin(\Delta \theta)/\Delta \theta) \Delta s \\ ((1 - \cos(\Delta \theta))/\Delta \theta) \Delta s) \\ \Delta \theta \end{pmatrix} \text{ (if } \Delta \theta \neq 0 \text{) } (4.7)
$$

$$
q_1 = \begin{pmatrix} x_1 \\ y_1 \\ \theta_1 \end{pmatrix} = \begin{pmatrix} 0 \\ 0 \\ 0 \end{pmatrix} \text{ (if } \Delta \theta = 0 \text{)}
$$
 (4.8)

Using the Taylor expansion forms for the sin and cos functions

$$
\frac{\sin(\Delta\theta)}{\Delta\theta} = \frac{\Delta\theta - (\Delta\theta)^3/3! + (\Delta\theta)^5/5!}{\Delta\theta} = 1 - \frac{(\Delta\theta)^2}{3!} + \frac{(\Delta\theta)^4}{5!} - \dots \quad (4.9)
$$

$$
\frac{1 - \cos(\Delta\theta)}{\Delta\theta} = \frac{1 - (1 - (\Delta\theta)^2/2! + (\Delta\theta)^4/4! - (\Delta\theta)^6/6! \dots)}{\Delta\theta}
$$

$$
= \left(\frac{1}{2!} - \frac{(\Delta\theta)^2}{4!} + \frac{(\Delta\theta)^4}{6!} - \cdots\right)\Delta\theta
$$
 (4.10)

Therefore, the configuration of the point  $q_1$  is

$$
q_1 = \begin{pmatrix} x_1 \\ y_1 \end{pmatrix} = \begin{pmatrix} (1 - (\Delta \theta)^2 / 3! + (\Delta \theta)^4 / 5! - \cdots) \Delta s \\ (1/2! - (\Delta \theta)^2 / 4! + (\Delta \theta)^4 / 6! - \cdots) \Delta \theta \Delta s \end{pmatrix}
$$
(4.11)

**L.** general,

$$
\Delta\theta \ll 1 \tag{4.12}
$$

 $\overline{\delta}$ 

Therefore equation (4.11) can be approximated as

$$
q_1 = \begin{pmatrix} x_1 \\ y_1 \\ \theta_1 \end{pmatrix} = \begin{pmatrix} (1 - (\Delta \theta)^2 / 3!) \Delta s \\ (1/2! - (\Delta \theta)^2 / 4!) \Delta \theta \Delta s \\ \Delta \theta \end{pmatrix}
$$
(4.13)

# 2. Global Position Calculation

By using the composition function o [Ref. 1] which is a two dimensional coordinate transformation from the local coordinate system  $(x_1, y_1)$  to the global coordinate system  $(x_0, y_0)$ , we can calculate the global position of the vehicle at  $s+\Delta s$  as follows.

$$
q(s+\Delta s) = q_0 \circ q_1 \equiv \begin{pmatrix} x_0 + x_1 \cos \theta_0 - y_1 \sin \theta_0 \\ y_0 + x_1 \sin \theta_0 + y_1 \cos \theta_0 \\ \theta_1 + \theta_2 \end{pmatrix}
$$
 (4.14)

Where  $q_0$  and  $q_1$  are given Equation (4.3) and Equation (4.13).

 $\mathbf{r}$ 

# V. SAFE NAVIGATION USING A STEERING FUNCTION

We use the derivative of curvature as the only control variable for the vehicle.

$$
\frac{d\kappa}{ds} = f(p, \theta, \kappa) \tag{5.1}
$$

Therefore the vehicle's motion is controlled only through changing its curvature.

$$
\Delta \kappa = \left(\frac{d\kappa}{ds}\right) \Delta s \tag{5.2}
$$

We propose the *steering function* in the following form

$$
\frac{d\kappa}{ds} = -(a\Delta\kappa + b\Delta\theta + c\Delta d) \tag{5.3}
$$

or

$$
\frac{d\kappa}{ds} + a\Delta\kappa + b\Delta\theta + c\Delta d = 0
$$
 (5.4)

where a, b, c are positive constants and  $\Delta \kappa$ ,  $\Delta \theta$ ,  $\Delta d$  are variables. Each evaluation of  $\Delta \kappa$ ,  $\Delta \theta$ ,  $\Delta d$  differs in the situation of the obstacles (in the case that the obstacles are one point and one line, the obstacles are two lines, and the obstacles are two points).

#### A. LINE TRACKING

Consider a special case of the line tracking (Figure 5.1). Assume we want to track the X-axis of the global coordinate system, then we can define three positive constants a, *b, c.*
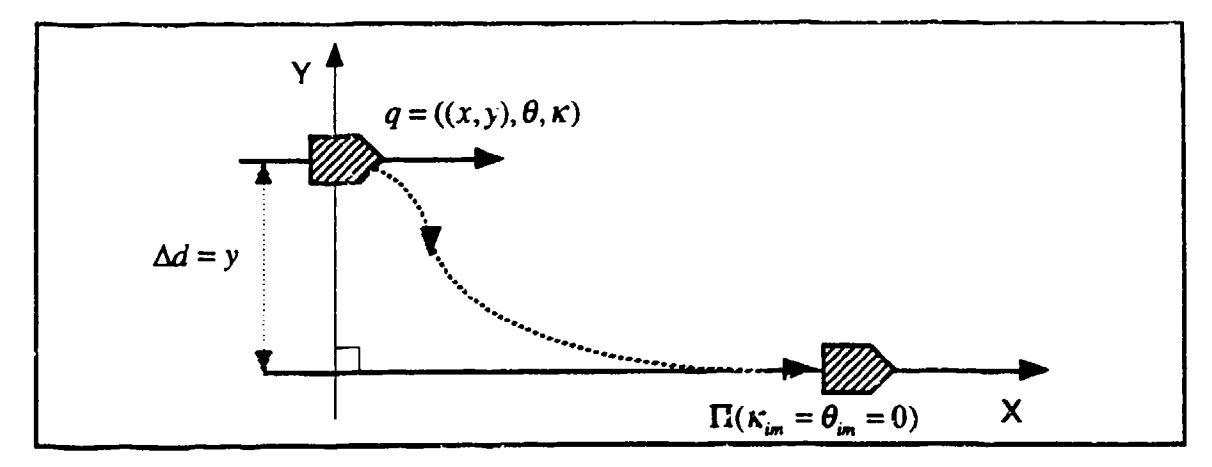

Figure 5.1 : Line Tracking

On the X-axis,

$$
\kappa_{\rm in} = \theta_{\rm in} = 0 \tag{5.5}
$$

Therefore

$$
\Delta \kappa = \kappa - \kappa_{\rm in} = \kappa \tag{5.6}
$$

$$
\Delta \theta = \theta - \theta_{\text{im}} = \theta \tag{5.7}
$$

$$
\Delta d = y \tag{5.8}
$$

Let us now consider a short path segment (Figure 5.2).

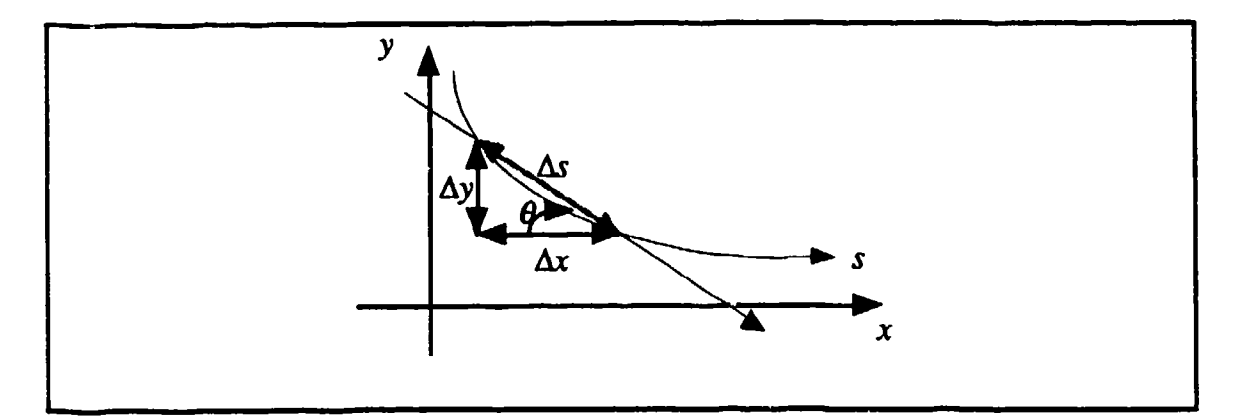

Figure 5.2: Short Path Segment

The vehicle's tangent orientation  $\theta$  is specified by

$$
\tan \theta = \frac{\Delta y}{\Delta x} \tag{5.9}
$$

Then

$$
\theta = \tan^{-1} \frac{\Delta y}{\Delta x} = \tan^{-1} y' \text{ (as } \Delta x \to 0)
$$
  
=  $y' - \frac{(y')^3}{3} + \frac{(y')^5}{5} - \dots$  (5.10)

*As* is defined as

$$
\Delta s = \sqrt{(\Delta x)^2 + (\Delta y)^2}
$$
 (5.11)

Therefore

$$
\frac{\Delta s}{\Delta x} = \frac{\sqrt{(\Delta x)^2 + (\Delta y)^2}}{\Delta x} = \sqrt{1 + \left(\frac{\Delta y}{\Delta x}\right)^2} = \sqrt{1 + (y')^2} \text{ (as } \Delta x \to 0)
$$
 (5.12)

From the definition

$$
\frac{d}{dx}(\tan^{-1}y') = \frac{\frac{d}{dx}y'}{1 + (y')^2} = \frac{y''}{1 + (y')^2}
$$
(5.13)

From Equation (5.12) and Equation (5.13)

$$
\kappa = \frac{d\theta}{ds} = \frac{d}{ds}(\tan^{-1} y') = \frac{\frac{d}{dx}(\tan^{-1} y')}{\frac{ds}{dx}} = \frac{\frac{y''}{1 + (y')^2}}{\sqrt{1 + (y')^2}} = \frac{y''}{(1 + (y')^2)^{\frac{3}{2}}} \tag{5.14}
$$

Therefore

$$
\frac{d\kappa}{ds} = \frac{\frac{d\kappa}{dx}}{\frac{ds}{dx}} = \frac{\frac{y'}{(1+(y')^2)^{\frac{3}{2}}}}{\sqrt{1+(y')^2}} = y'''(1+(y')^2)^{-2} - 3y'(y'')^2(1+(y')^2)^{-3} \quad (5.15)
$$

Assume

$$
y^2 \times 1 \tag{5.16}
$$

$$
y'(y'')^2 \ll y''' \tag{5.17}
$$

Then from Equation (5.10)

$$
\Delta \theta = y' \tag{5.18}
$$

From Equation (5.14)

$$
\Delta \kappa = y' \tag{5.19}
$$

From Equation (5.15)

$$
\frac{d\kappa}{ds} = y''' \tag{5.20}
$$

Equation (5.4) becomes an ordinary differential equation:

$$
y'' + ay' + by' + cy = 0 \tag{5.21}
$$

$$
(D3 + aD2 + bD + c)y = 0
$$
 (5.22)

Since this is a third order linear homogeneous ordinary differential equation with constant coefficients, it must have at least one real root. If it has a non-negative root, it does not have a converging solution. If it has a complex conjugate root, the solution oscillates even if it decays. Since we want non-oscillatory decaying solutions, Equation (5.22) must have three negative roots of D. Also if we want a critical damping solution then Equation (5.22) must be specified to have a triple root,  $-k$  (where  $k > 0$ ).

$$
D3 + aD2 + bD + c \equiv (D + k)3 = D3 + 3kD2 + 3k2D + k3
$$
 (5.23)

Therefore if we choose

$$
a = 3k \tag{5.24}
$$

$$
b = 3k^2 \tag{5.25}
$$

$$
c = k^3 \tag{5.26}
$$

Equation (5.22) becomes

$$
(D+k)^3 y = 0 \t\t(5.27)
$$

Thus, under this condition, there is only one degree of freedom in choosing the parameter  $k$  instead of three parameters  $a, b$  and  $c$ . We define

$$
s_0 \equiv \frac{1}{k} \tag{5.28}
$$

This size constant  $s_0$  controls the distance for which the vehicle runs before it gets on track. A smaller size constant makes the transition distance smaller. Thus  $s_0$  controls the sharpness of the trajectory. From Equations (5.3), (5.24), (5.25),  $(5.26)$  and  $(5.28)$ , the revised steering function becomes

$$
\frac{d\kappa}{ds} = -\left(3\left(\frac{1}{s_0}\right)\Delta\kappa + 3\left(\frac{1}{s_0}\right)^2\Delta\theta + 3\left(\frac{1}{s_0}\right)^3\Delta d\right)
$$
(5.29)

 $\Delta \kappa$ ,  $\Delta \theta$ ,  $\Delta d$  are evaluated depending upon the environment. Let consider three situations for vehicle navigation; the objects are two points, the objects are two lines, the objects are one point and one line.

#### B. TWO **POINTS**

 $\mathbf{c}$  and  $\mathbf{c}$  and  $\mathbf{c}$  and  $\mathbf{c}$  and  $\mathbf{c}$  and  $\mathbf{c}$  and  $\mathbf{c}$  and  $\mathbf{c}$ 

When we navigate the vehicle safely to make the same clearance from two points, its trajectory becomes a line which is a bisector of the two points. It is a Voronoi boundary of the two points. Let consider the case of the world consists of two points  $p_1$  and  $p_2$  (Figure 5.3).

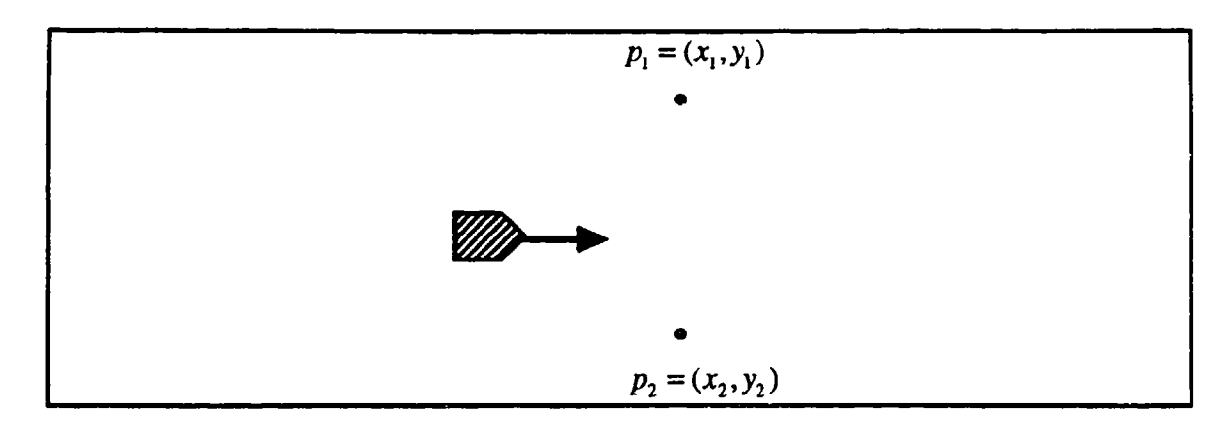

Figure 5.3: Safe Navigation of Two Points

1. Evaluation of  $\Delta \kappa$ 

When the vehicle's configuration is  $q = (p, \theta, \kappa)$ ,

$$
\Delta \kappa = \kappa \tag{5.30}
$$

Since final value of  $\kappa$  on the Voronoi boundary is zero.

### 2. Evaluation of **AO**

Let  $\Psi(p,p_1)$  denote the orientation from p to  $p_1$  and  $\Psi(p,p_2)$  denote the orientation from p to  $p_2$ . Let  $\alpha$  be the difference between the orientation  $\Psi(p, p_1)$  and the vehicle's orientation  $\theta$ ;  $\beta$  is the difference between the vehicle's orientation  $\theta$  and  $\Psi(p, p_2)$  (Figure 5.4).

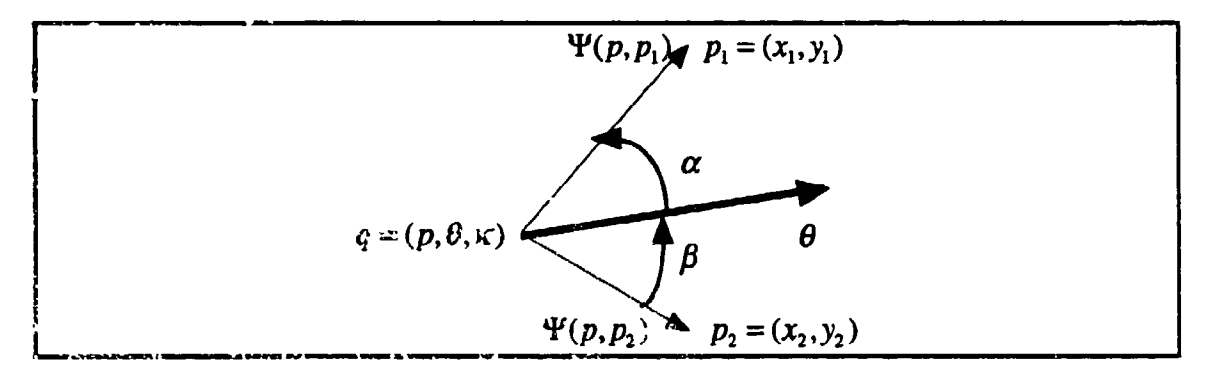

Figure 5.4 **-** Evaluation of **AO**

$$
\alpha = \Psi(p, p_1) - \theta \tag{5.31}
$$

$$
\beta = \theta - \Psi(p, p_2) \tag{5.32}
$$

When vehicle is on the Voronoi boundary,

$$
\alpha = \beta \tag{5.33}
$$

Let the desired orientation be  $\theta_d$ . At the start point

$$
\theta_a = normalize! \left( \frac{\Psi(p, p_1) + \Psi(p, p_2)}{2} - \Psi(p, p_0) \right) + \Psi(p, p_0)
$$
\n(5.34)

Where normalize1 is a function which normalizes its argument into a range of  $\left[-\frac{\pi}{2}, \frac{\pi}{2}\right]$  by addition of  $\pm n\pi$  if necessary and  $p_0$  is the middle point between  $p_1$ 

and **p,.** At the other point,

$$
\theta_{d} = \text{normalize} \left( \frac{\Psi(p, p_1) + \Psi(p, p_2)}{2} - \theta_{\text{prev}} \right) + \theta_{\text{prev}} \tag{5.35}
$$

Where  $\theta_{\text{grav}}$  is the vehicle's previous desired orientation  $\theta_d$  at the point. Then the variable  $\Delta\theta$  is evaluated as

$$
\Delta \theta = \theta - \theta_d \tag{5.36}
$$

#### **3.** Evaluation of **Ad**

Let  $d_1$  be the distance between p and  $p_1$ , and  $d_2$  be the distance from p to  $p_2$ .

$$
d_{i} = \sqrt{(x - x_{i})^{2} + (y - y_{i})^{2}}
$$
 (5.37)

$$
d_2 = \sqrt{(x - x_2)^2 + (y - y_2)^2}
$$
 (5.38)

The signed variable  $\Delta d$  is evaluated as follows (Figures 5.5 and 5.6). Note that **Ad** can be signed positive or negative, or equal zero.

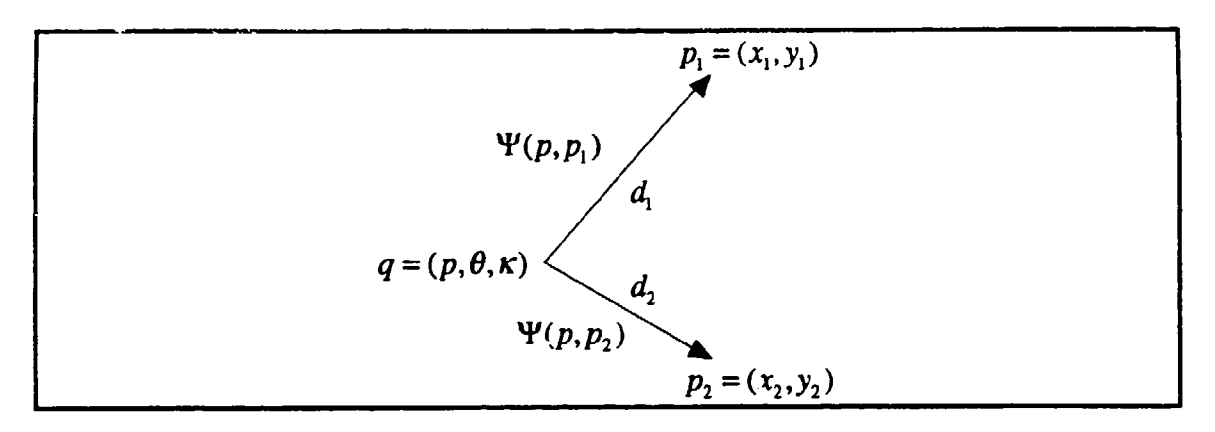

Figure 5.5 : Case  $\Psi(p, p_1) - \Psi(p, p_2) > 0$ 

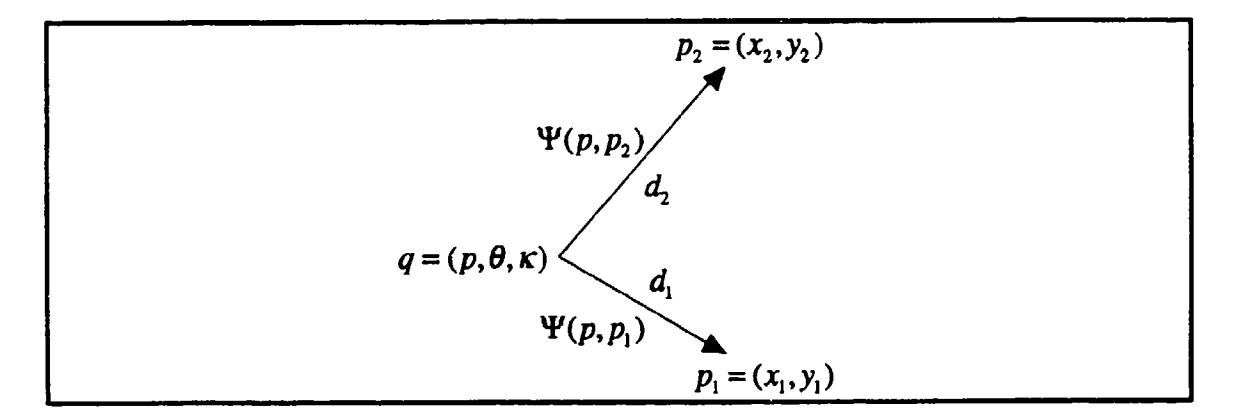

Figure 5.6: Case  $\Psi(p, p_1) - \Psi(p, p_2) < 0$ 

$$
\Delta d = d_2 - d_1 \quad \text{(if } \Psi(p, p_1) - \Psi(p, p_2) > 0 \text{)} \tag{5.39}
$$

$$
\Delta d = d_1 - d_2 \quad \text{(if } \Psi(p, p_1) - \Psi(p, p_2) < 0 \text{)} \tag{5.40}
$$

#### 4. Simulation Results

The use of this steering function for vehicle motion control is demonstrated by algorithmic simulation and by use on the existing robot Yamabico 11. The result is shown in Figures 5.7 and 5.8. Figure 5.7 shows the case  $p_1 = (0,100)$ ,  $p_2 = (0,-100)$ , the initial configuration of the vehicle is  $q = ((-300,50), \theta, 0)$ , where there are eight cases of the initial  $\theta : \theta$  45, 90, 135,

180, 225, 270, 315 degrees. Figure 5.8 shows the case where the initial configuration of the vehicle is  $q = ((-300, -50), \theta, 0)$ .

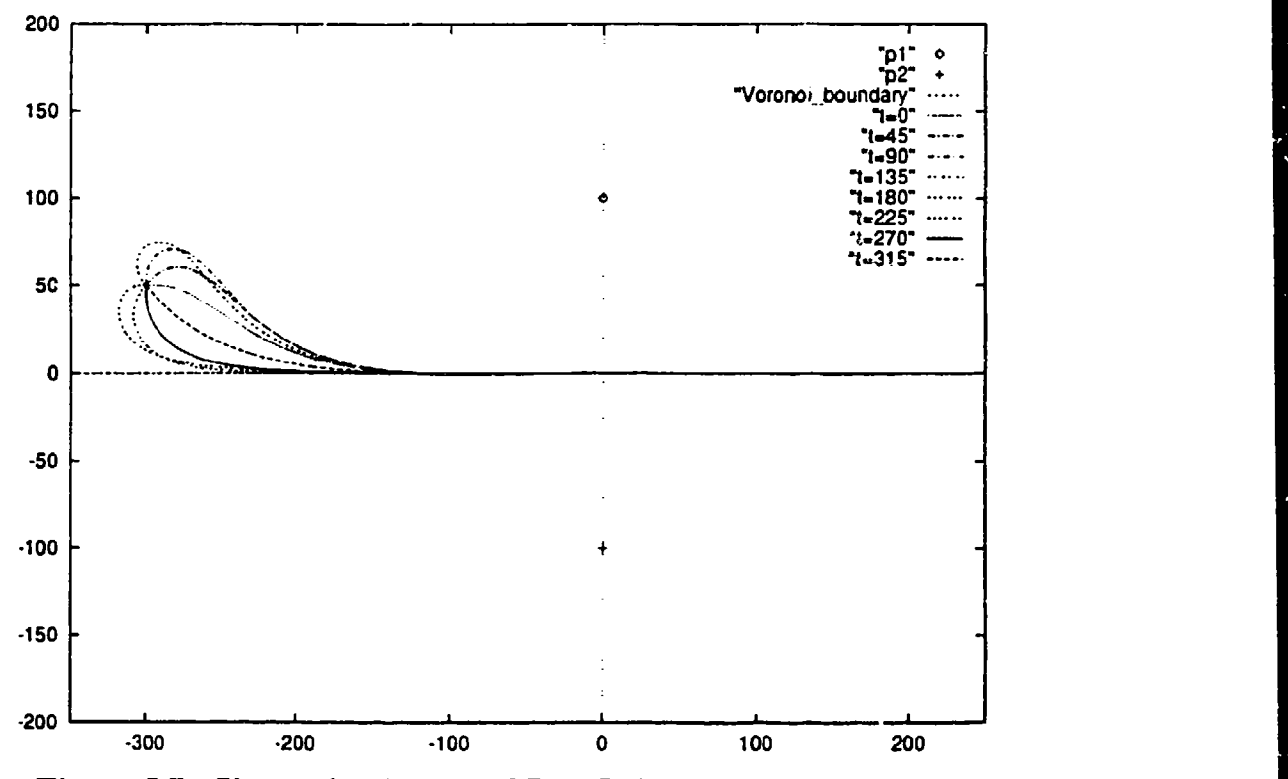

Figure 5.7: Simulation Result of Two Points,  $q = ((-300, 50), 0, 0)$ 

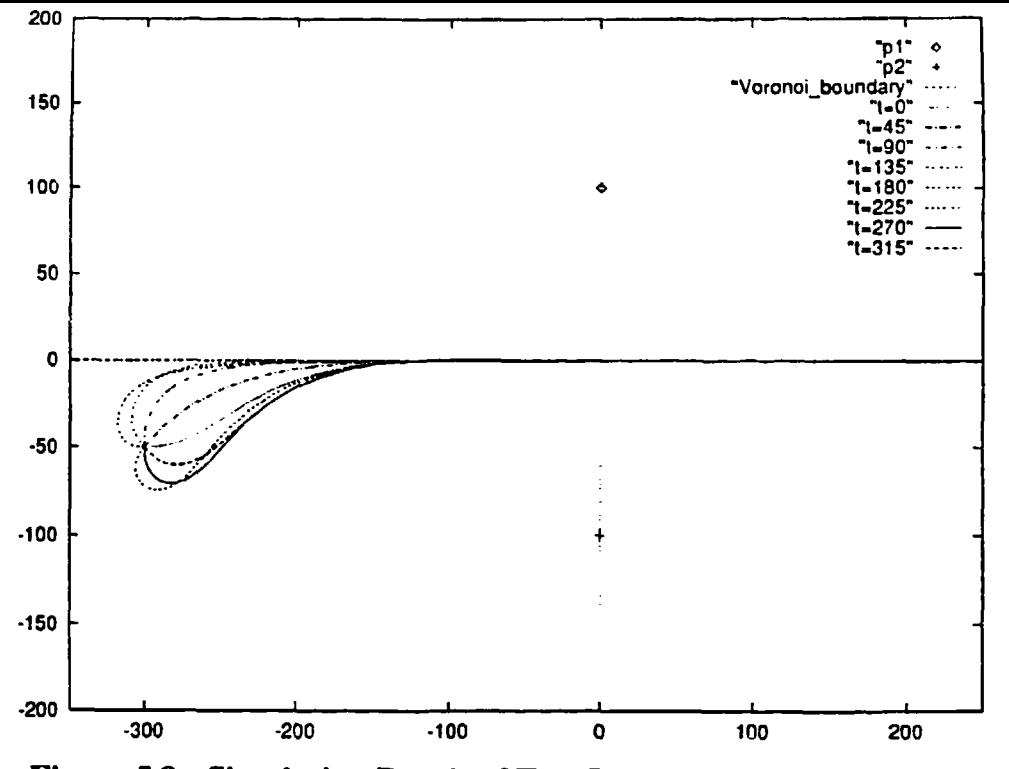

Figure 5.8: Simulation Result of Two Points, q = ((-300, **-50),0,0)**

# C. TWO LINES

When we navigate the vehicle safely to make the same clearance from two lines, its trajectory becomes a line which is a bisector of two directed lines. So it is a Voronoi boundary of two lines. Assume a world consists of two directed lines **q,** and  $q_2$ , there are two cases: they are parallel or not parallel (Figures 5.9 and 5.10). Interestingly, calculations for  $\Delta \kappa$ ,  $\Delta \theta$  and  $\Delta d$  are identical in each case.

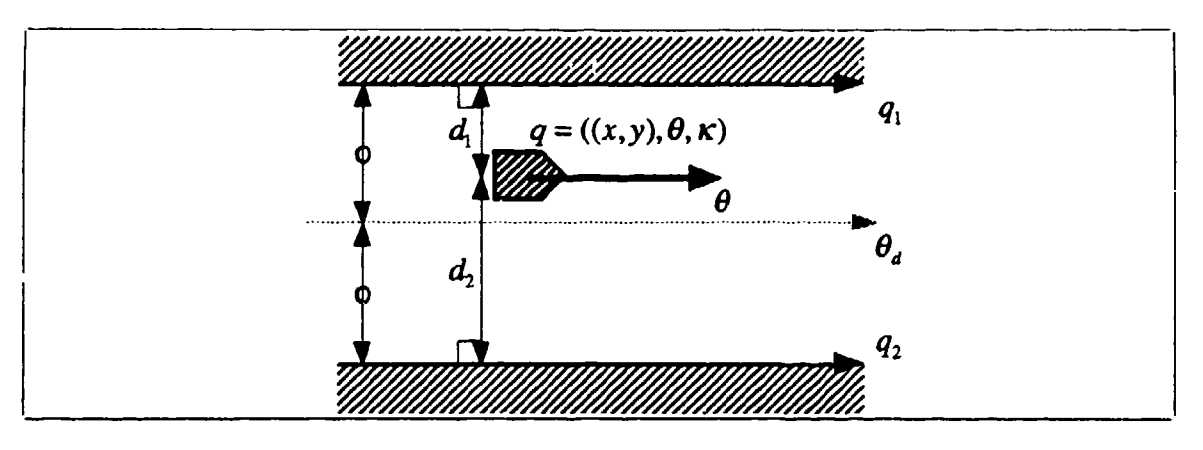

Figure **5.9** : Parallel Directed Lines

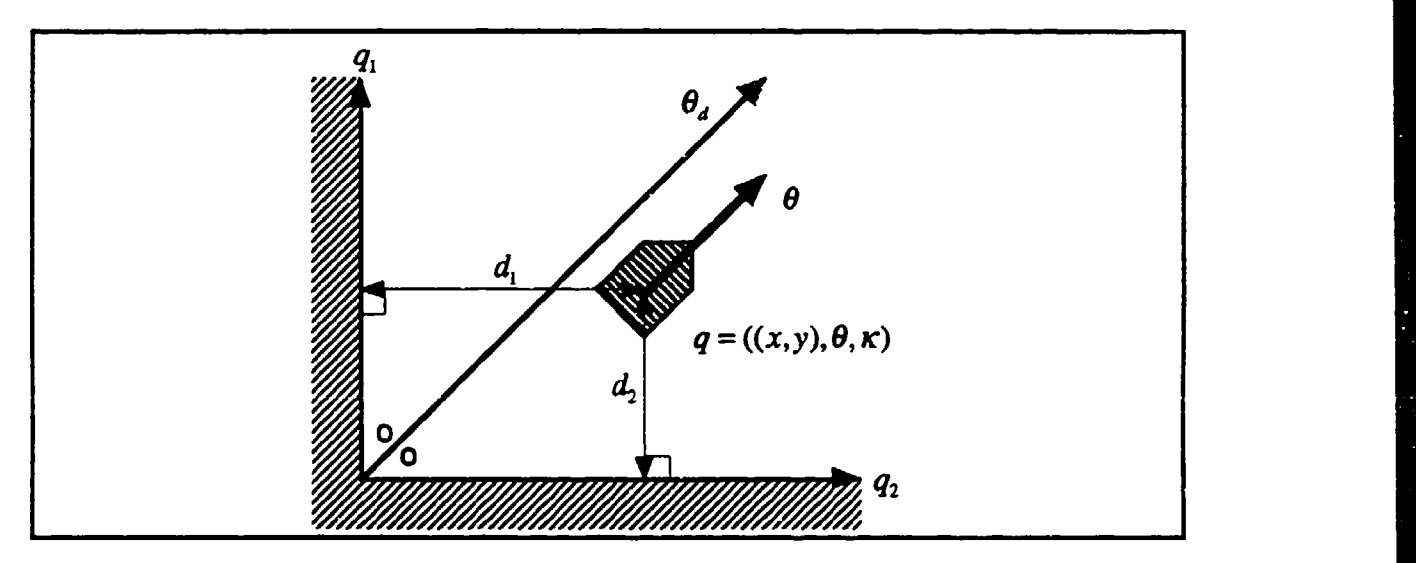

Figure **5.10 : Not Parallel Directed Lines** 

# 1. **Evaluation of**  $\Delta K$

When the vehicle's configuration is  $q = (p, \theta, \kappa)$ ,

$$
\Delta \kappa = \kappa \tag{5.41}
$$

Since final value of  $\kappa$  on Voronoi boundary is zero.

# 2. Evaluation of  $\Delta\theta$

When the vehicle is on the Voronoi boundary its orientation is the average of  $\theta_1$  and  $\theta_2$ . Let this desired orientation be  $\theta_a$ ,

$$
\theta_{d} = normalize1\left(\frac{\theta_{1} + \theta_{2}}{2} - \theta_{1}\right) + \theta_{1}
$$
 (5.42)

Where normalizel is a function which normalizes its argument into a range of  $\left[-\frac{\pi}{2}, \frac{\pi}{2}\right]$  by addition of  $\pm n\pi$  if necessary. Then the variable  $\Delta\theta$  is evaluated as

$$
\Delta \theta = \theta - \theta_d \tag{5.43}
$$

#### 3. Evaluation of  $\Delta d$

Let  $d_1$  be the signed distance from p to  $q_1$ , and  $d_2$  be the signed distance from  $p$  to  $q_2$ .

$$
d_1 = -(x - x_1)\sin\theta_1 + (y - y_1)\cos\theta_1
$$
 (5.44)

$$
d_2 = -(x - x_2)\sin\theta_2 + (y - y_2)\cos\theta_2 \tag{5.45}
$$

The signed variable  $\Delta d$  is evaluated as

$$
\Delta d = \frac{d_1 + d_2}{2} \tag{5.46}
$$

The signed distance from p to  $q_1$  is the distance between p and  $q_1$ . If p is on the left of  $q_1$ , then  $d_1 > 0$  and if p is on the right of  $q_1$ , then  $d_1 < 0$  (Figure 5.11). A similar argument holds for  $d_2$ .

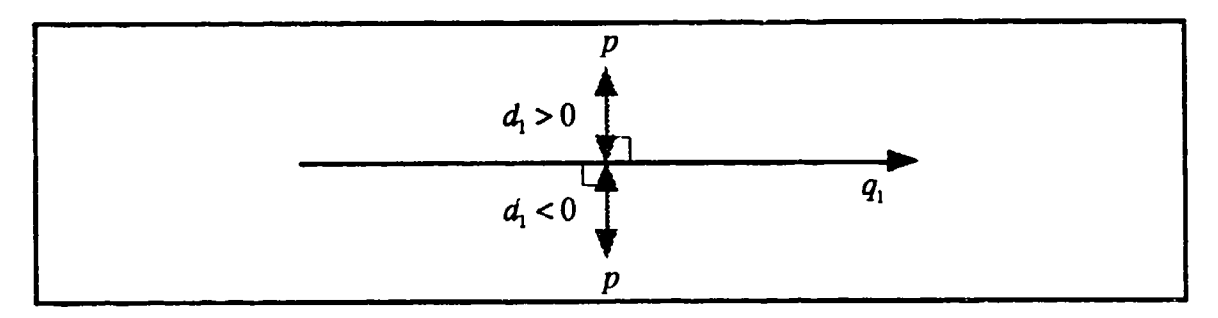

Figure 5.11 : Signed Distance from p to **q,**

#### 4. Simulation Result

The result of algorithmic simulation can be found in Figures 5.12, 5.13, 5.14, and 5. 15.

Figures 5.12 and 5.13 show the case where the lines are parallel. Figure 5.12 shows the case  $q_1 = ((0,100),0,0)$ ,  $q_2 = ((0,-100),0,0)$  and the initial configuration of the vehicle is  $q = ((0,50), \theta, 0)$ , where there are eight cases of the initial  $\theta$  : 0, 45, 90, 135, 180, 225, 270, 315 degrees. Figure 5.13 shows the case where the initial configuration of the vehicle is  $q = ((0,-50), \theta, 0)$ .

Figures 5.14 and 5.15 show the case where the lines are not parallel. Figure 5.14 shows the case  $q_1 = ((0,0), 90, 0), q_2 = ((0,0), 0, 0)$  and the initial configuration of the vehicle is  $q = ((50,150), \theta, 0)$ . Figure 5.15 shows the case where the initial configuration of the vehicle is  $q = ((150, 50), \theta, 0)$ .

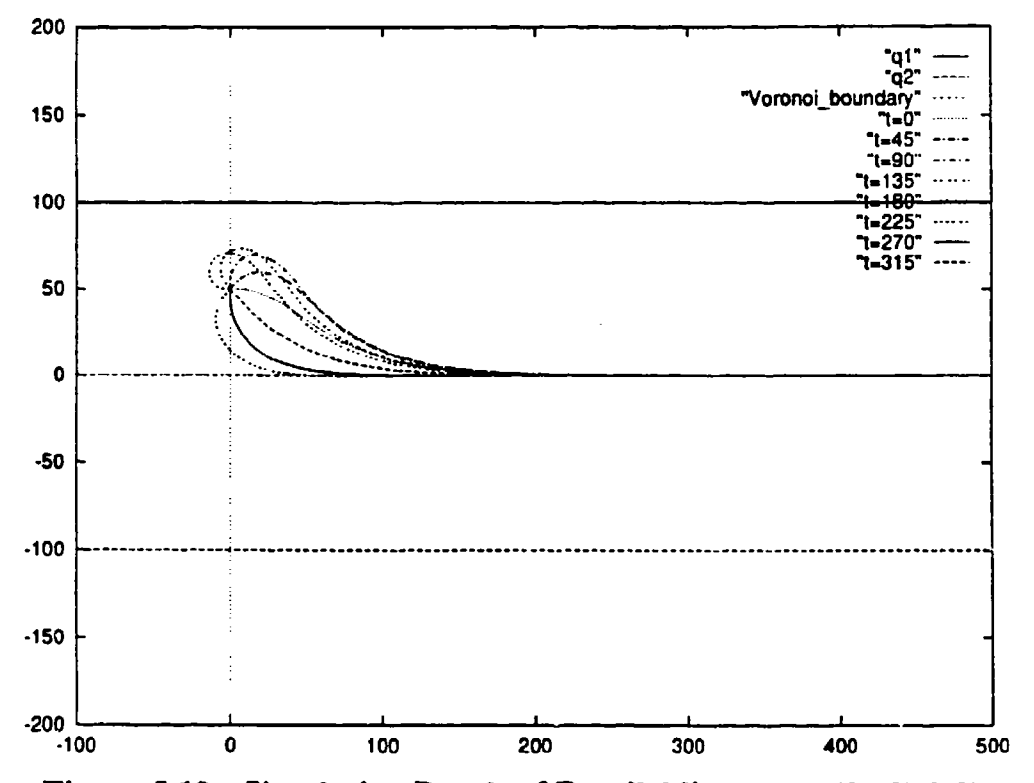

Figure 5.12 : Simulation Result of Parallel lines,  $q = ((0,50), \theta, 0)$ 

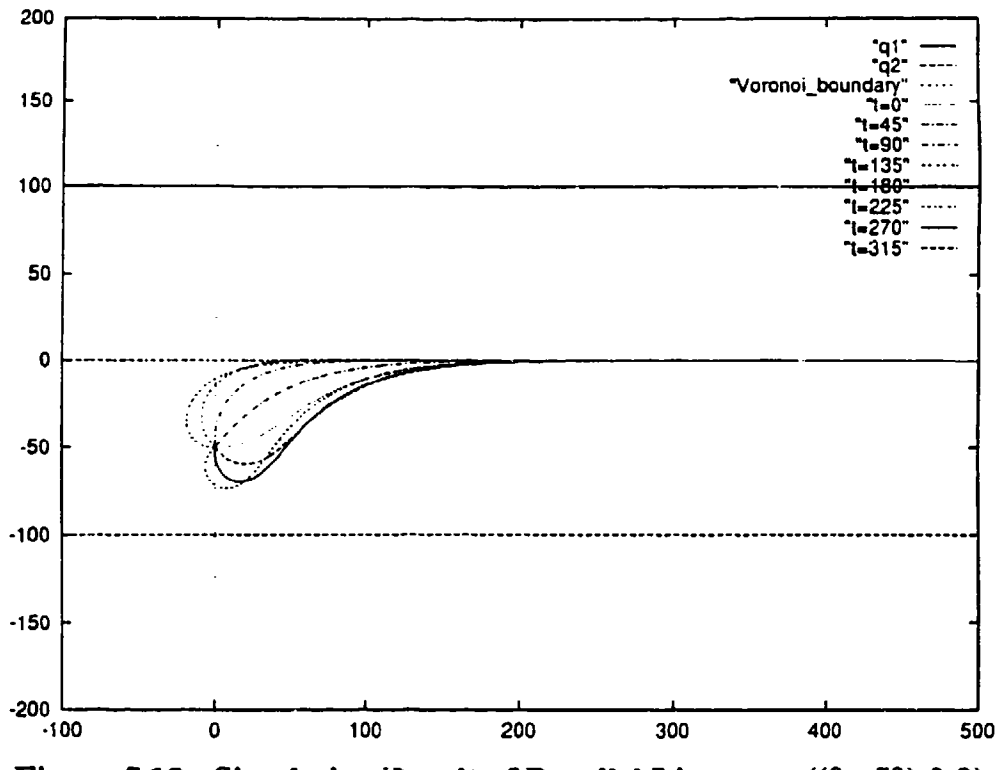

Figure 5.13 : Simulation Result of Parallel Lines,  $q = ((0, -50), 0, 0)$ 

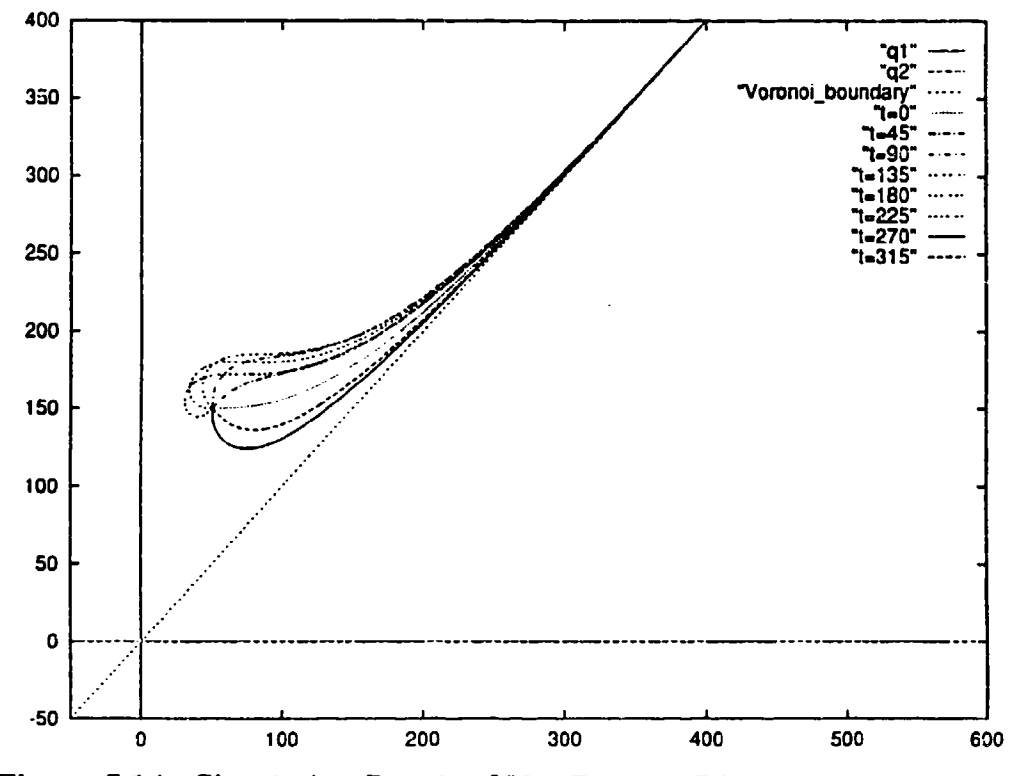

Figure 5.14 : Simulation Result of Not Parallel Lines,  $q = ((50, 150), 0, 0)$ 

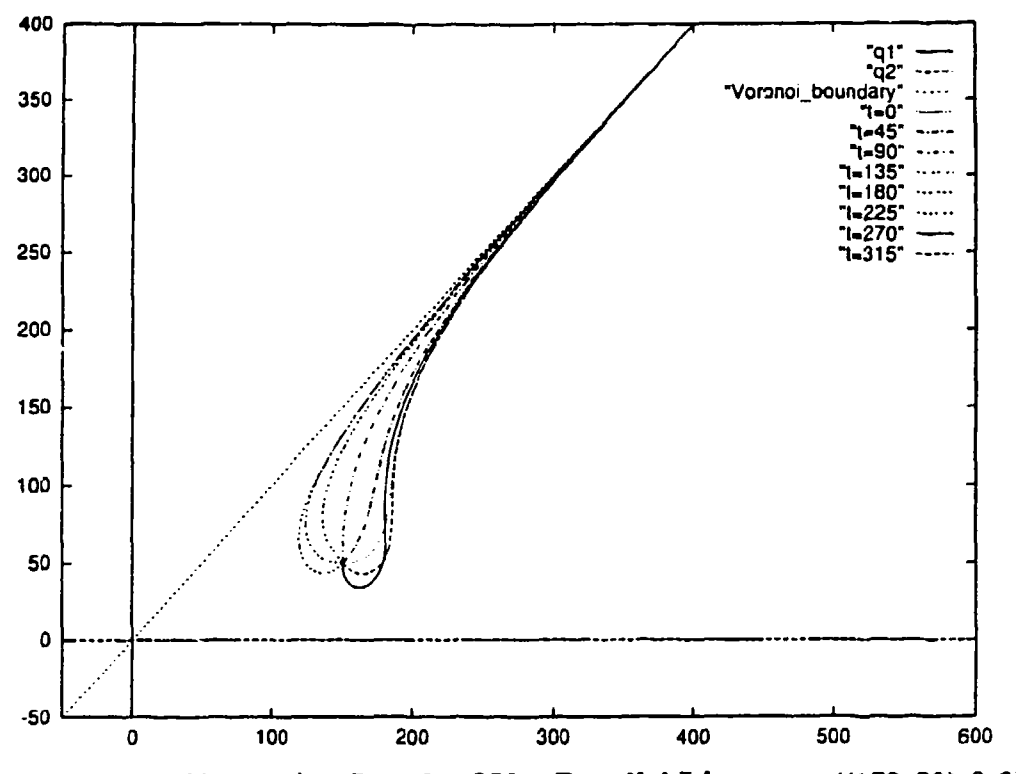

Figure 5.15 : Simulation Result of Not Parallel Lines,  $q = ((150, 50), 0, 0)$ 

### D. ONE POINT AND ONE LINE

When we navigate the vehicle safely to make the same clearance from one point and one line, its trajectory becomes a parabola. So it is a Voronoi boundary of a point and a line.

### **1.** Definition of Parabola

When a world consists of a point  $p_f$  and a directed line  $q_0$ , its Voronoi boundary becomes a parabola. A parabola is defined as the focus  $p<sub>f</sub>$  and the directrix **q,:**

$$
p_f = (x_f, y_f) \tag{5.47}
$$

$$
q_0 = (x_0, y_0, \theta_0) \tag{5.48}
$$

The directrix  $q_0$  has a direction, and hence, parabola has a direction. Let 1 be the signed distance from  $p_f$  to  $q_0$ .

$$
1 = -(x_f - x_0)\sin\theta_0 + (y_f - y_0)\cos\theta_0 \tag{5.49}
$$

The signed distance from  $p_f$  to  $q_0$  is the distance between  $p_f$  and  $q_0$ . If  $p_f$  is on the left of  $q_0$ , then  $1>0$  and if  $p_f$  is on the right of  $q_0$ , then  $1<0$  (Figure 5.16).

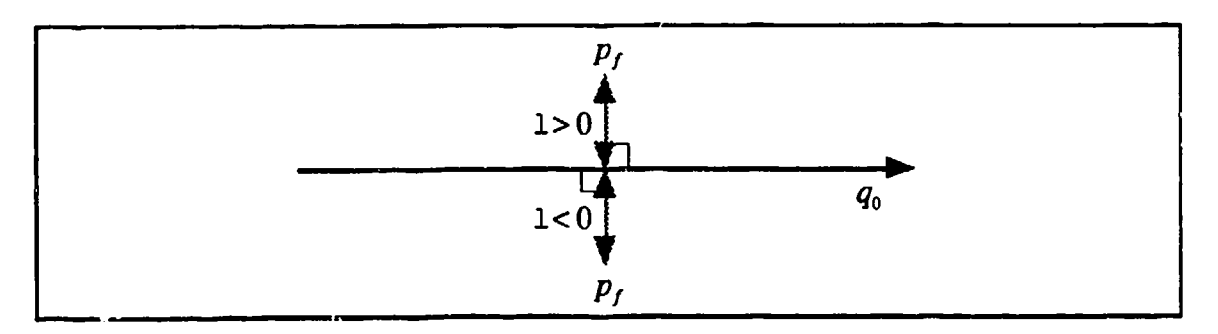

Figure 5.16: Signed Distance from **P,** to **q.**

## *a. Case 1>* **0**

Let  $\theta_1$  denote the orientation of the normal ray from  $p_f$  to  $q_0$ . We define a polar coordinate system whose pole is  $p_f$  and whose *initial ray* is  $\theta_1$ (Figure 5.17).

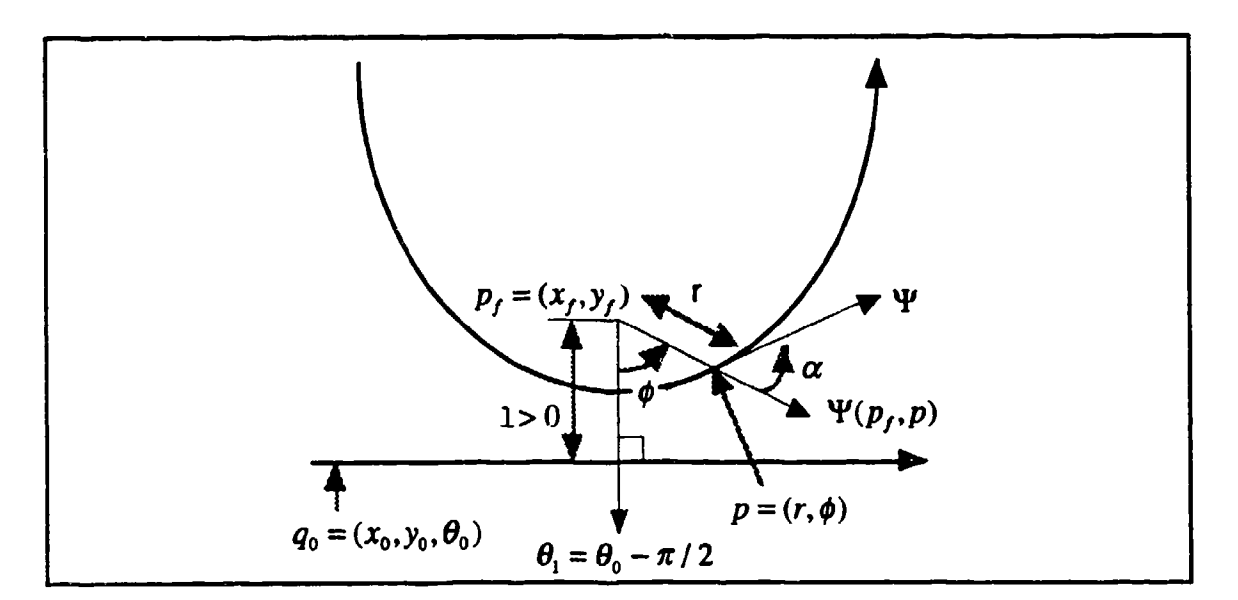

Figure 5.17 : Parabola (1 > **0)**

$$
\theta_{\rm i} = \theta_{\rm o} - \pi / 2 \tag{5.50}
$$

In this system, p is represented by  $(r, \phi)$ , where r is the distance between  $p_f$  and p and  $\phi$  is the orientation from  $p<sub>f</sub>$  to p taken from the initial ray. In this case, we take  $\phi$  ( $-\pi < \phi < \pi$ ) counterclockwise from the initial ray. The coordinate of p in the global Cartesian system is

$$
(x,y) = (x_f + r\cos(\theta_1 + \phi), y_f + r\sin(\theta_1 + \phi))
$$
  
=  $\left(x_f + \frac{\sin(\theta_0 + \phi)}{1 + \cos\phi}, y_f - \frac{\cos(\theta_0 + \phi)}{1 + \cos\phi}\right)$  (5.51)

Let  $\Psi(p_f, p)$  denote the orientation from  $p_f$  to p. By definition, the angle  $\alpha$ between  $\Psi(p_f, p)$  and the orientation  $\Psi$  of the tangent at p is defined as

$$
\alpha = \frac{\pi}{2} - \frac{\phi}{2} \tag{5.52}
$$

The orientation  $\Psi$  of the tangent at p in the polar coordinate system is

$$
\Psi = \phi + \alpha = \phi + \left(\frac{\pi}{2} - \frac{\phi}{2}\right) = \frac{\pi}{2} + \frac{\phi}{2}
$$
 (5.53)

The orientation  $\theta$  of this tangent at p in the global coordinate system is

$$
\theta = \theta_1 + \Psi = \left(\theta_0 - \frac{\pi}{2}\right) + \left(\frac{\pi}{2} + \frac{\phi}{2}\right) = \frac{\phi}{2} + \theta_0 \tag{5.54}
$$

Let s denote the arc length. Then the curvature  $\kappa$  at p is

$$
\kappa = \frac{d\theta}{ds} = \frac{\frac{d\theta}{ds}}{\frac{ds}{d\phi}} = \frac{\frac{1}{2}}{\sqrt{(\frac{dr}{d\phi})^2 + r^2}} = \frac{1}{2\sqrt{\frac{1^2}{(1 + \cos \phi)^2} + \frac{1^2}{(1 + \cos \phi)^4}}}
$$

$$
= \frac{(1 + \cos \phi)^2}{21\sqrt{(1 + \cos \phi)^2 + \sin^2 \phi}} = \frac{(1 + \cos \phi)^2}{21\sqrt{2 + 2\cos \phi}} = \frac{1}{2\sqrt{21}}(1 + \cos \phi)^{\frac{3}{2}}
$$

$$
= \frac{1}{2\sqrt{21}} \left(2\cos^2(\frac{\phi}{2})\right)^{\frac{3}{2}} = \frac{1}{1}\cos^3(\frac{\phi}{2}) \tag{5.55}
$$

*b. Case*  $1 < 0$ 

In this case (Figure 5.18), the orientation  $\theta_1$  of the initial ray in the global coordinate system is

$$
\theta_{\rm i} = \theta_{\rm o} + \pi/2 \tag{5.56}
$$

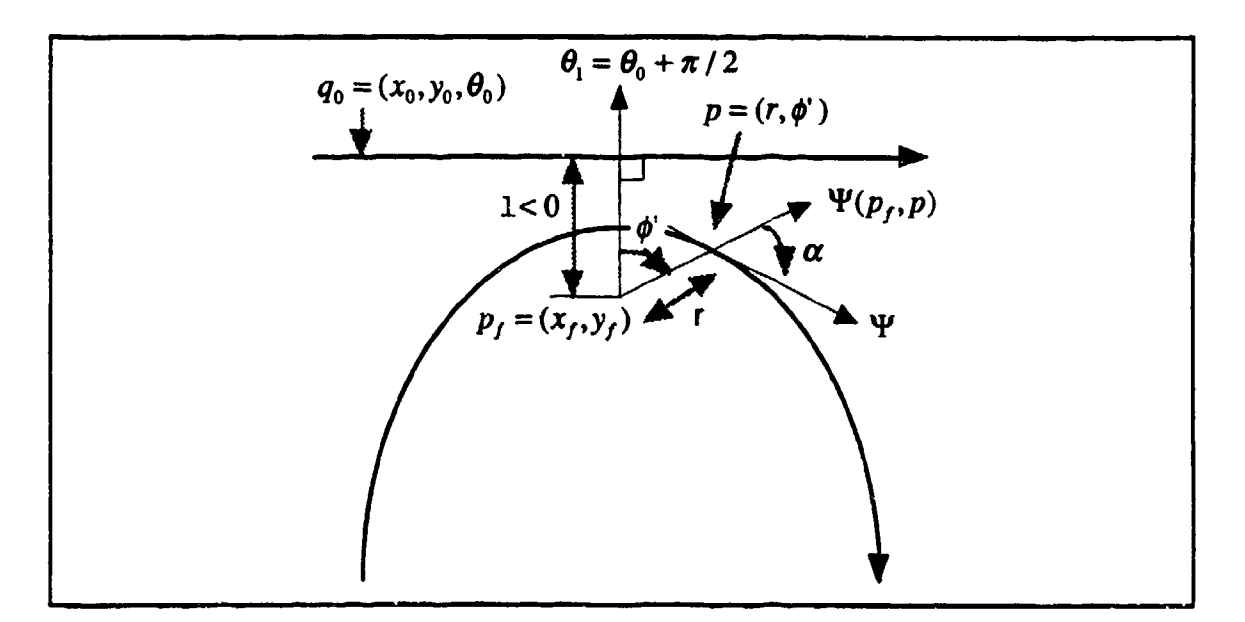

Figure 5.18 : Parabola (1< 0)

We take  $\phi$  ( $-\pi < \phi < \pi$ ) clockwise from the initial ray.

$$
\varphi = -\phi' \tag{5.57}
$$

Then the coordinate of  $p$  in the global Cartesian system is defined by Equation

(5.51), the orientation  $\theta$  of the tangent at p in the global coordinate system is defined by Equation (5.55) and the curvature  $\kappa$  at p is defined by Equation (5.56).

## 2. Evaluation of  $\Delta \kappa$

When the vehicle's configuration is  $q = (p, \theta, \kappa)$ , assume the intersection of the orientation  $\Psi(p,p_f)$  and the parabola is  $q_{para} = (p_{para}, \theta_{para}, \kappa_{para})$  as shown in Figure 5.19. The variable  $\Delta \kappa$  is evaluated as

$$
\Delta \kappa = \kappa - \kappa_{\text{para}} \tag{5.58}
$$

Note that  $\Delta \kappa$  converges to zero as q approaches to  $q_{para}$ .

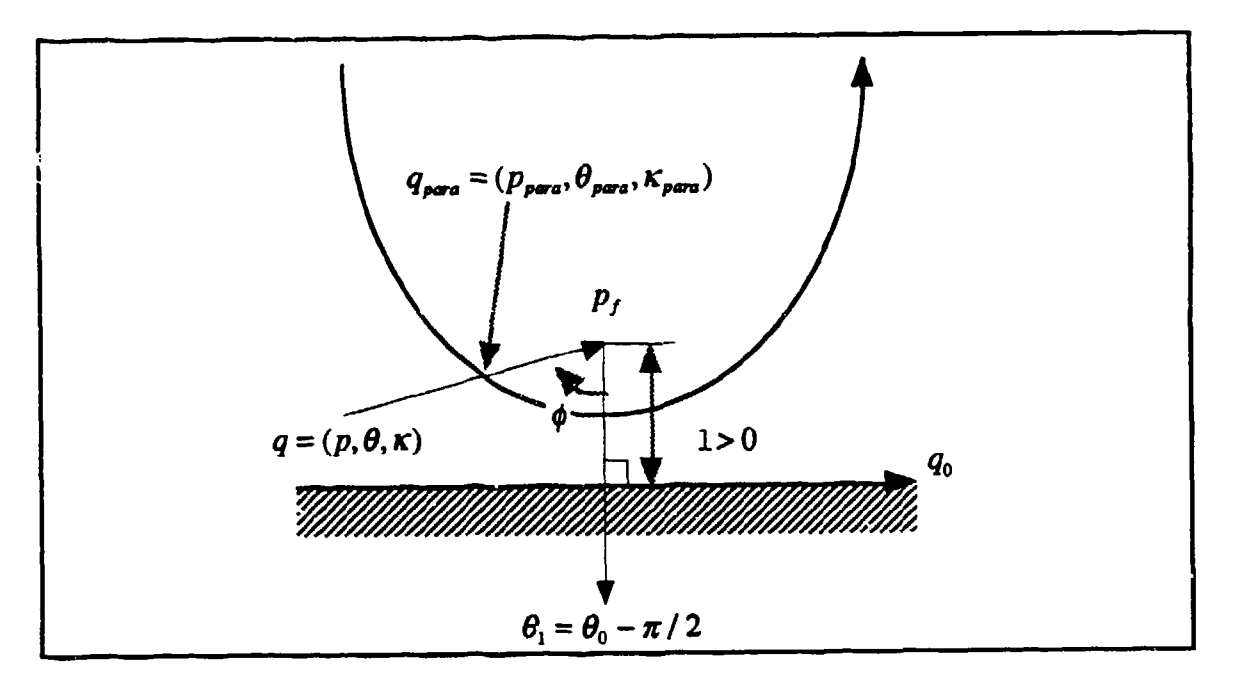

Figure 5.19: Evaluation of  $\Delta \kappa$ 

## 3. Evaluation of **AO**

Let  $\alpha$  be the difference between the vehicle's orientation  $\theta$  and the orientation  $\theta_1$  of the initial ray. Also let  $\beta$  be the difference between the orientation  $\Psi(p, p)$  and the vehicle's orientation  $\theta$  (Figure 5.20).

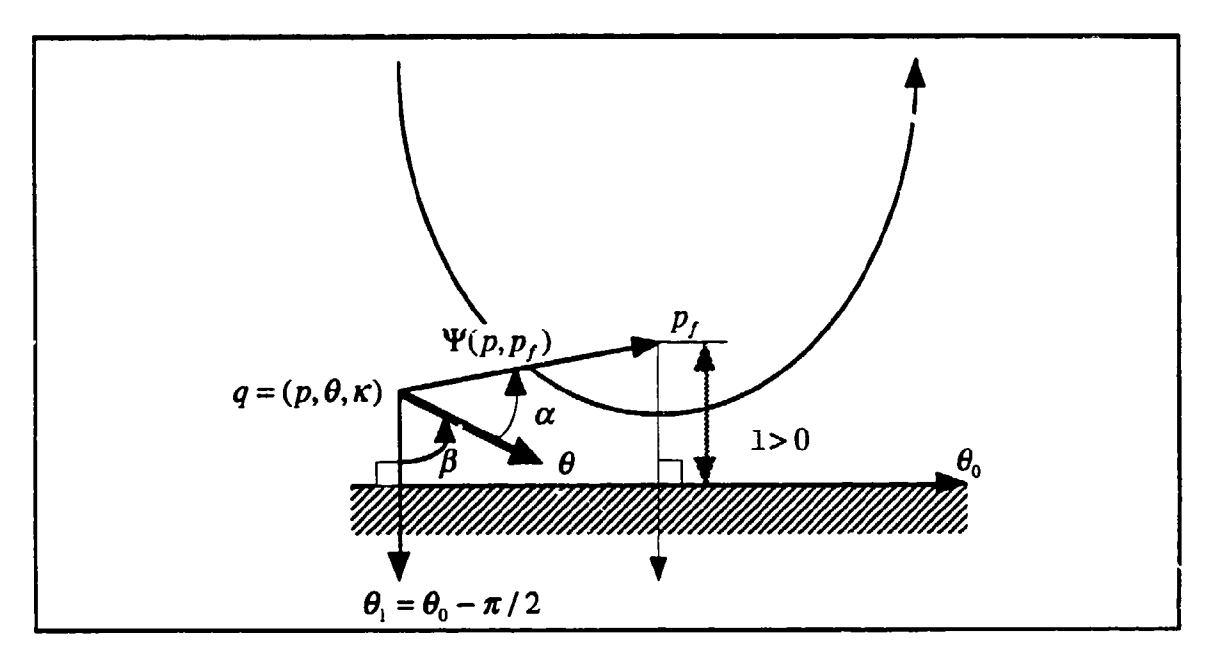

Figure 5.20 : Evaluation of **AO**

Then

$$
\alpha = \Psi(p, p_t) - \theta \tag{5.59}
$$

$$
\beta = \theta - \theta_{\rm i} \tag{5.60}
$$

When vehicle is on the parabola,

$$
\alpha = \beta \tag{5.61}
$$

Let this desired orientation be  $\theta_a$ ,

$$
\theta_{d} = normalize \left( \frac{\Psi(p, p_{f}) - \theta_{1}}{2} - \theta_{0} \right) + \theta_{0}
$$
 (5.62)

Where normalizel is a function which normalizes its argument into a range of  $\left[-\frac{\pi}{2},\frac{\pi}{2}\right]$  by addition of  $\pm n\pi$  if necessary. Then the variable  $\Delta\theta$  is evaluated as

$$
\Delta \theta = \theta - \theta_a \tag{5.63}
$$

# 4. Evaluation of  $\Delta d$

Let  $d_1$  be the distance between p and  $p_1$ , and  $d_2$  be the signed distance from  $p$  to  $q_0$  (Figure 5.21).

$$
d_1 = \sqrt{(x - x_f)^2 + (y - y_f)^2}
$$
 (5.64)

$$
d_2 = -(x - x_0)\sin\theta_0 + (y - y_0)\cos\theta_0 \tag{5.65}
$$

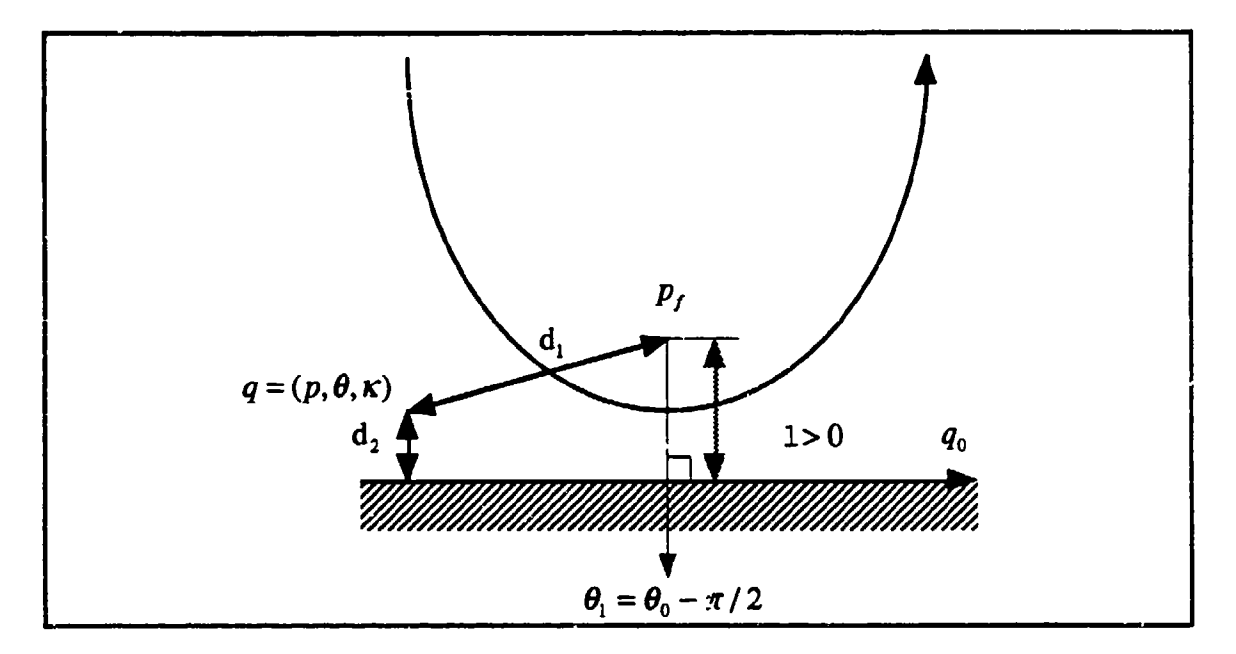

Figure 5.21 : Evaluation of Ad

The signed variable  $\Delta d$  is evaluated as

$$
\Delta d = d_2 - d_1 \text{ (if } 1 > 0 \text{)} \tag{5.66}
$$

$$
\Delta d = d_2 + d_1 \text{ (if } 1 < 0 \text{)}
$$
\n
$$
\tag{5.67}
$$

### **S.** Simulation Result

The result of algorithmic simulation can be found in Figures 5.22, 5.23, 5.24 and 5.25. Figures 5.22 and 5.23 show the case where the 1 is positive. Figures 5.24 and 5.25 show the case where the **I** is negative.

Figure 5.22 shows the case of  $p_1 = (0,200)$ ,  $q_0 = ((0,0),0,0)$ , the initial configuration of the vehicle is  $q = ((-300, 200), \theta, 0)$ , where there are eight cases of the initial  $\theta$  : 0, 45, 90, 135, 180, 225, 270, 315 degrees. Figure 5.23 shows the case where the initial configuration of the vehicle is  $q = ((-200, 300), \theta, 0)$ .

Figure 5.24 shows the case of  $p_t = (0,-200)$ ,  $q_0 = ((0,0),0,0)$ , the initial configuration of the vehicle is  $q = ((-300,-200),\theta,0)$ , where there are eight cases of the initial **0 :** 0, 45, 90, 135, 180, 225, 270, 315 degrees. Figure 5.25 shows the case where the initial configuration of the vehicle is  $q = ((-200,-300), \theta, 0)$ .

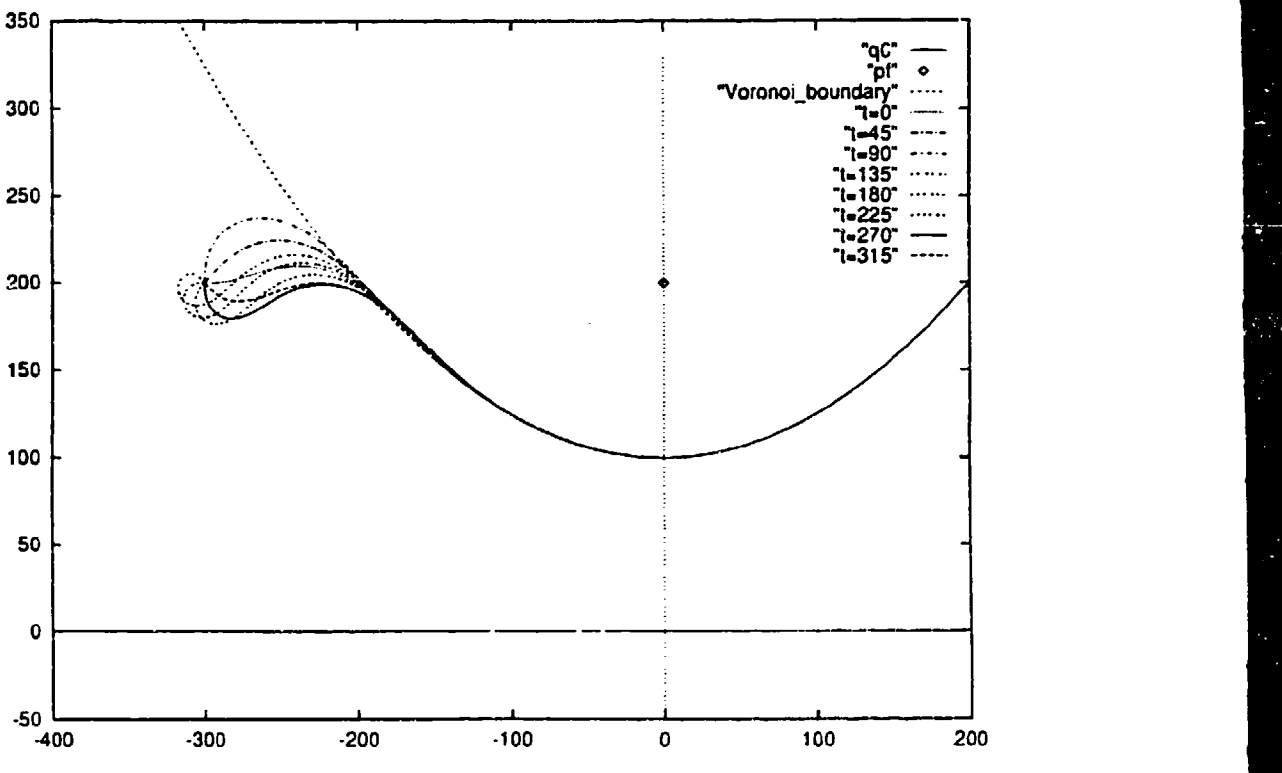

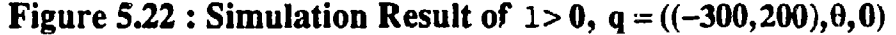

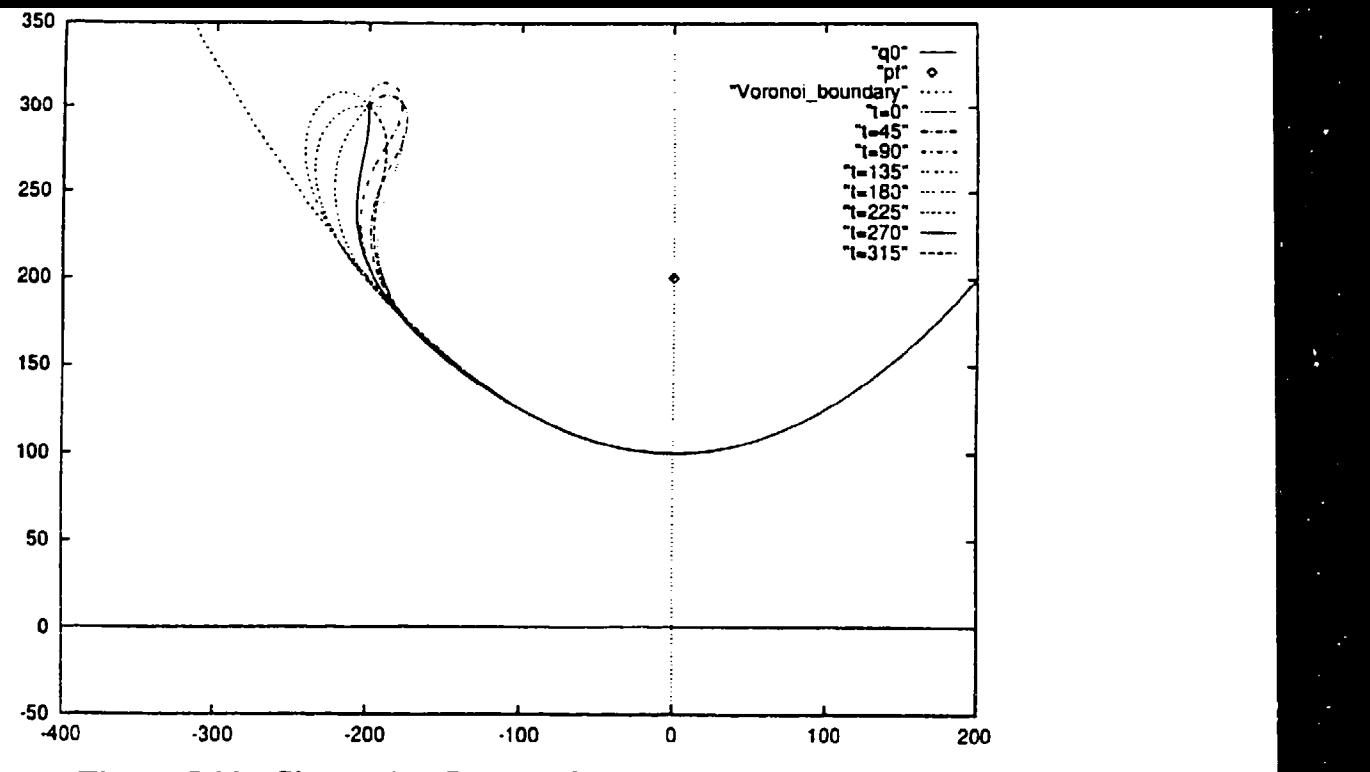

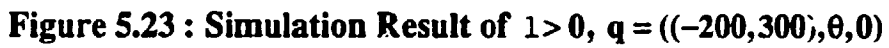

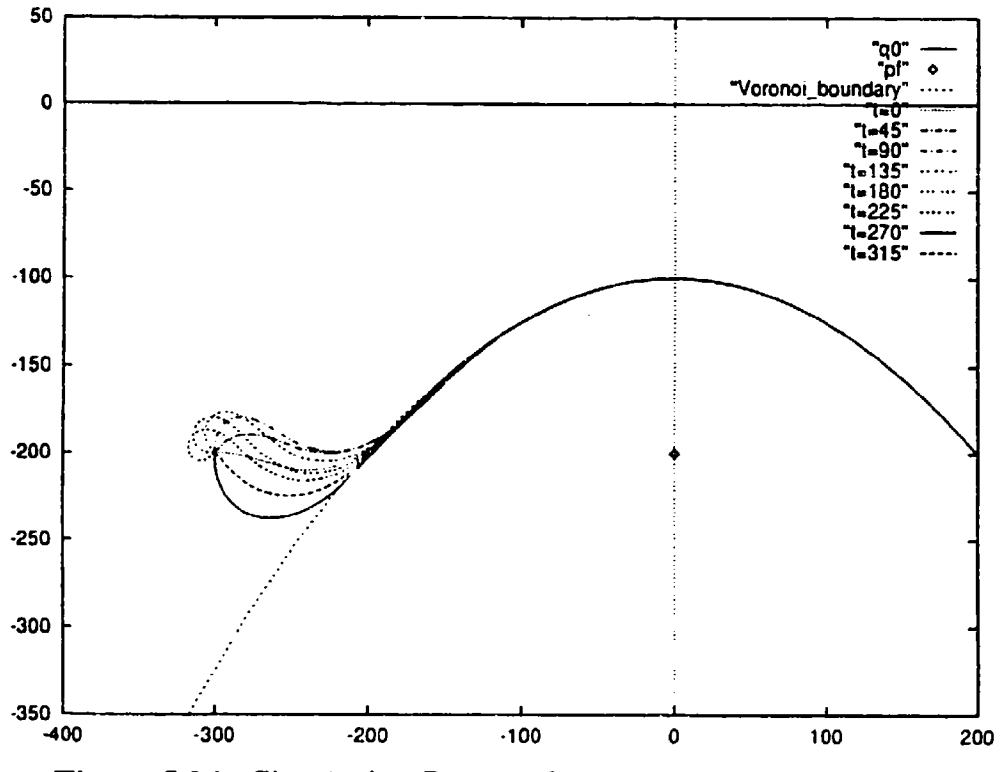

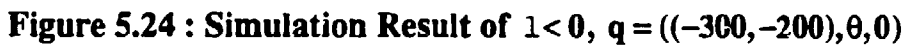

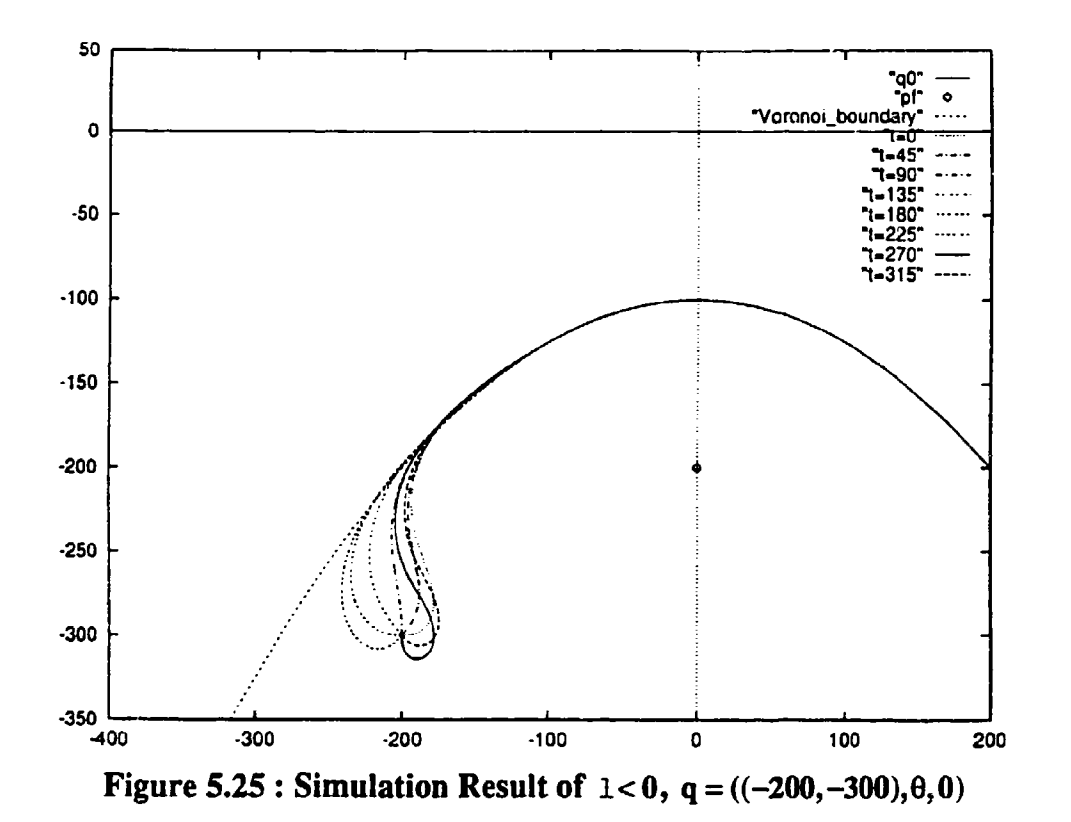

### VI. CONCLUSION

# A. RESULTS

Simulation results shows that when the objects are two points, two lines, or one point and one line, we can safely navigate the vehicle to achieve equal clearances from these objects. The motion of the vehicle is optimized at each point directly from the information of the obstacles near the vehicle. After calculating the steering function  $d\kappa/ds$  which is the derivative of the curvature of the vehicle motion, the vehicle follows the Voronoi boundaries defined by the environment

Previous work in the motion control of the autonomous vehicle Yamabico 11 used path tracking using a path specification for lines, circles and parabolas which are images of the path. Before the mission began the vehicle was given a track to follow; motion planning consisted of calculating the point on the track closest to the vehicle and then steering the vehicle to get onto the track.

If the world navigated by the robot is large, it is complicated and inefficient to calculate every Voronoi boundary of this world. It is better to calculate the optimal motion of the vehicle at each point  $\alpha$  rectly from the information of the world by computing the steering function  $dx/ds$  without calculating the track to follow.

Unlike. path tracking method, this method can be applied to avoid moving objects since we calculate the optimal motion of the vehicle at each point directly from the information of the world. Additionally, motion control is simpler and faster than in the path tracking method.

### B. RECOMMENDATIONS

Based on the results of this thesis, recommended follow on work includes leaving point calculation.

There are two goals for planning autonomous vehicle navigation planning: shortest path and safe path. This safe navigation method is for only safe path planning. The short path planning is represented by path tracking using a path specification for lines, circles and parabolas which are images of the path. When we will combine this safe navigation method with short path planning, it will be necessary to calculate the leaving point from one path to another. Afterwards, the vehicle will continue on its way smoothly.

### **APPENDIX**

This appendix contains the C code for safe navigation which generated the results found in this thesis.

## A. **POINTPATH.C**

```
Author: Masahide Shirasaka
Project: Yamabico Robot Control System
Date: June 25 1994<br>Revised: July 12
            July 12 1994
File Name: pointpath.C<br>
Environment: GCC ANSI C compiler for the motorola 68020 processor<br>
Description: This Program contains functions for safe navigation<br>
when the obstacles are two points.<br>
*****************************
#include <stdio.h>
\#include \leqmath.h>#define DR (PI/180.0)
#define PI 3.14159265358979323846
       \mathcal{U} = \mathbf{PI}#define DPI 6.28318530717958647692

#define BPI 1.57079632679489661923
       / = PI/2.0
#define RAD 57.29577951308232087684
       / \hspace{.1cm} = 180.0/PI
FILE *fp0, *fp1;
struct: POINT
typedef struct I
  double x;
  double y;
POINT;
struct: CONFIGURATION
```

```
typedef struct {
  POINT point;
  double theta;
  double kappa;
CONFIGURATION;
                        *********************
/********************
  Function: normalize()
  Purpose: This procedure is for a function which normalizes an angle
to within + or- PI values.
double normalize(double angle)
\mathcal{L}_{\mathcal{L}}angle = angle - DPI*(ceil((angle + PI)/DPI) - 1.0);
  return(angle);
  ł
      **********
                    ****************************
  Function: normalize 1()Purpose: All also procedure is for a function which normalizes an angle
             to within + or - PI/2.0 values.
double normalizel (double angle)
ł
  while(angle > PI/2.0)
  angle = angle - PI;
  while(angle \le -PI/2.0)
  angle = angle + PI;
  return(angle);
ł
FUNCTION: InputPoints()
  Purpose: This procedure Inputs the configurations of two points.
                                                            ****/
void InputPoints(POINT &p1,POINT &p2)
  /* Point obstacle p1 */
  printf("Input Coordinates of the pl. N");
  print("X= \n\pi");
  scanf("%lf",&p1.x);
```

```
printf("Y = \n\pi");
  scanf("%lf',&pl .y);
  /* Point obstacle p2 * printfQ'Input Coordinates of the p2. Nn");
  print("X= 'n");
  scanf("%lf',&p2.x);
  printf("Y= \n");
  scar("%if",&p2.y);FIJNCflON: LnputlnitConfig()
  Purpose: This procedure Inputs the initial Configration of the vehicle,
size constant and step size.
                                        ***************************/
void InputInitConfig(CONFIGURATION &q,double &s0,double &DS)
ł
  I* Corfig of q*/
  printf("Input initial Configuration of the vehicle q. \n");
  printf("X= \n\pi");
  scanf("%]f",\&q.point.x);printf("Y = \infty");
  scanf("%lf",&q.point.y);
  printf("theta=\sqrt{n}");
  scanf("%]f",\&g,theta);q.theta=normalize(q.theta/RAD);
  printf("kappa=\n");
  scanf("%lf',&q.kappa);
  1* Size constant */
  printf("Input the size constant s0n");
  printf("s0 = \n\pi");
  scanf("%lf",&s0);
  1* DS */
  printf("Input the step size DS.\n");
  print("D\overline{S} = \ln");
  scanf("%lf",&DS);
                               ***********************************
/************************
  FUNCTION: GetInitThetaDesire()
  Purpose: This procedure is for a function which compute the value of
         desirex. aial theta.
                                                                ******/
                                             ***************
double GetInitThetaDesire(CONFIGURATION q,POINT p1,POINT p2)
```

```
ł
  POINT p0;
  p0.x = (p1.x + p2.x)/2.0;p0.y = (p1.y + p2.y)/2.0;return(normalize1((\arctan2(p1.y-q.point.y,p1.x-q.point.x)+ atan2(p2.y-q.point.y.p2.x-q.point.x)- atan2(p0.y-q.point.y,p0.x-q.point.x))
         + atan2(p0.y-q.point.y,p0.x-q.point.x));
                                  ****************
  RJNCTION: GetConstants()
  Purpose: This procedure is for a function which compute the value of
               constants k, a, b, and c.
                                                                 *******/
void GetConstants(double SO,double &a,double &b,double &c)
  double ConstK;
  ConstK=1 .0/SO;
  a=3.0*ConstK:
  b=3.0*ConstK*ConstK;
  c=ConstK*ConstK*ConstK;
                              **********************
  FIJNCflON: GetSteeringFunc()
  Purpose: This procedure is for a function which compute the value of
               steering function dk/ds.
                                                                *********/
void GetStecring(double a~double b,double c,CONF'IGURATION q,
                      POWN p1 POINT p2,double &thetaDesire,double &u)
  double deltaKappa, delta Theta, deltaDist, d1, d2;
  /* Calculate deltaKappa *
  deltaKappa = q.kappa;
  /* Calculate deltaTheta */
  thetaDesire = normalize1((atan2(p1.y-q.point.y,p1.x-q.point.x)
         + atan2(p2.y-q.point.y,p2.x-q.point.x))/2.O - thetaDesire) + thetaDesire;
  deltaTheta = normaLize(q.theta - thetaDesire);
/* Calculate deltaDist *1
  d1 = sqrt((p1.x \cdot q.point.x) * (p1.x \cdot q.point.x)
```

```
+ \frac{p1.y-q.point.y*(p1.y-q.point.y)}{;}d2 = sqrt((p2.x-q.poinx.x)*(p2.x-q.poinx.x) + (p2.y-q.poinx.y)*(p2.y-q.poinx.y));+(p2.y-q.point.y)*(p2.y-q.point.y)); if (atan2(pl .y-q.point.y,pl .x-q.point.x) - a\tan 2(p2, y-q, point, y, p2, x-q, point, x) > 0deltaDist = d2 - d1;
 else
      deltaDist = d1 - d2;
 \prime^* Calculate Steering fucnction = u^*u = -(a*deltaKappa + b*deltaTheta + c*deltaDist);
\mathbf{I}FLNCTION: GetDkappa()
 Purpose: This procedure is for a function which computes the value of
           dKappa.
double GetDkappa(double u,double ds)
 return(u*ds);
FUNCTION: GetKappa()
 Purpose: This procedure is for a function which computes the value of
           Kappa.
void GetKappa(double dkappa, CONFIGURATION &q)
 q.kappa=q.kappa + dkappa;
FUNCTION: GetDtheta()
 Purpose: This procedure is for a function which computes the value of
           dtheta.
                         *********************************
double GetDtheta(CONFIGURATION ql,double ds)
 return(q1.kappa * ds);
FUNCTION: next()Purpose: This procedure is for a function which computes the next
           configration of the vehicle.
```

```
void next(double ds,double, dtheta,double &s,CONFGIGRATION &q)
  CONFIGURATION q1;<br>/* CONFIGURATION of q1 */
  q1. point.x = (1.0 - dt) dtheta*dtheta/6.0)*ds;
  q1.point.y = (0.5 - dt) dtheta*dtheta/24.0)*dtheta*ds;
  q1.theta = dtheta;
  s = s + ds;
  /* CONFIGURATION of q ~
  q.point.x = q.point.x + q1.point.x * cos(q.theta) - q1.point.y * sin(q.theta);<br>q.point.y = q.point.y + q1.point.x *sin(q.theta) + q1.point.y *cos(q.theta);q.theta = q.theta + q1.theta;
/******************
                            FUNCTION: Openfile()
  Purpose: This procedure opens the output file.
void Qpenfile(CONFIGURATION q,double s)
  fp0 = fopen("path.dat", "w");<br>fp1 = fopen("path", "w");fprintf(fp0," s x \rightarrow y theta[deg] kappa ");
  fprintf(fp0," u deltaKappa deltaTheta deltaDist\mathbf{m}");
  printf(" s x y theta[deg] kappa\n");
  fprintf(fpO,"%4.4f %4.4f %4.4f %94.4f %4.4Ni",s, q.pomnt.x, q.point.y,
                              q.theta*RAD,q.kappa);
  printf("%4.4f %4.4f %4.4f %4.4f %4.4f %4.4f %4.4f %4.4f %4.4f \, q.point.x, q.point.y, q.theta*RAD,q.kappa);
  fprintf(fp1,"%f %f\n", q.point.x, q.point.y);
/*****************
                                *****************************
  FUNCHION: PrintfileO
  Purpose: This procedure prints the result to the file.
void Printfile(CONFIGURATION q,double s)
  fprintf(fp0,"%4.4f %4.4f %4.4f %4.4f %4.4f "
                       s, q.point.x, q.point.y, q.theta*RAD,q.kappa);
  printf("%4.4f %4.4f %4.4f %4.4f",
  s, q.point.x, q.point.y, q.theta*RAD,q.kappa); fprintf(fp1,"%f %f\n", q.point.x, q.point.y); /* for gnuplot */
\mathbf{I}
```
 $\langle \cdot \rangle$ 

```
FUNCTION: main()
                         void main(void.)
  CONFIGURATION q;
  POINT p1,p2;
  double u; /* steering function * double DS,s,s0,a,b,c,thetaDesire;
  double dkappa,dtheta;
  InputPoints(p1,p2);InputlnitConfig(q,sO,DS);
  GetConstants(s0,a,b,c);
  thetaDesire=GetInitThetaDesire(q, p1, p2);
  S = 0.0;
  Openfile(q,s);
  do
\{GetSteering(a,b,c,q,p1,p2,thetaDesire,u);dkappa = GetDkappa(u,DS);<br>GetKappa(dkappa,q);
  dtheta=\overline{G}etDtheta(\overline{g},DS);
  next(DS,dtheta,s,q),
  Printfile(q,s);
1
  while(s<=800.O);
  fclose(fp0);
  fclose(fp1);}
```
## **B. LINEPATH.C**

Author: Masahide Shirasaka Project: Yamabico Robot Control System<br>Date: June 26 1994 Date: **June 26** 1994 Revised: July 12 1994 File Name: linepath.C Environment: **GCC** ANSI **C** compiler for the motorola **68020** processor Description: This Program contains functions for safe navigation when the obstacles are two directed lines. \*\*\*\*\*\*\*\*

```
#include <stdio.h>
\#include \leqmath.h>#define DR (PI/180.0)
#define PI 3.14159265358979323846
     \mathcal{U} = PI
#define DPI 6.28318530717958647692
      / \, = 2.0*PI#define HPI 1.57079632679489661923
     / \!\!/ = PI/2.0
#define RAD 57.29577951308232087684
     // = 180.0/PI
FILE *fp0, *fpl;
struct: POINT
typedef struct
 double x;
 double y;
POINT;
struct: CONFIGURATION
typedef struct
 POINT point;
 double theta;
 double kappa; }
CONFIGURATION;
Function: normalize(angle)
 Purpose: This procedure is for a function which normalizes an angle
to within + or - PI values.
double normalize(double angle) I
 angle = angle - DPI*(ceil((angle + PI)/DPI) - 1.0);
 return(angle);
1
```

```
Function: normalize1(angle)
  Purpose: This procedure is for a function which normalizes an angle
       to within + or - P1/2.0 values.
double normalize 1 (double angle)
  while(angle > PI/2.0)
  angle = angle - PI;
  while(angle \leq -PI/2.0)
  angle = angle + PI;
  return(angle);
∤
                              *************************************
/************
  FUNCTION: InputLines()
  Purpose: This procedure Inputs the configurations of two Lines.
                                                                           ****/
void InputLines(CONFIGURATION &q1,CONFIGURATION &q2)
  /* Line obstacle qi 1
  printf("Input initial Configuration of q1.\n\n");
  printf("X = \n\pi");
  scanf("%lf",\&q1.popint.x);printf("Y = \n\frac{1}{n}");
  scanf("%If", &ql.point.y);<br>orintf("theta=\mathbf{u}");
  scanf("%lf",&ql .theta);
  q1.theta=normalize(q1.theta/RAD);
  q1.kappa=0.0;
  /* Line obstacle q2 * printf("Input initial Configuration of q2. Nn");
  print("X= \n\pi");
  scanf("%If",&q2.point.x);
  printf("Y = \infty");
  scanf("%lf",\&q2.popint.y);printf("theta=\mathbf{\hat{w}}");
  scanf("%If",&q2.theta);
  q2.theta=normalize(q2.theta/RAD);
  q2.kappa=0.0;\mathbf{R}
```

```
FUNCTION: InputInitConfig()<br>Purpose: This procedure In
             This procedure Inputs the initial Configration of the vehicle,
    size constant and step size.
void InputlnitConfig(CONFIGURATION &q,double &sO,double &DS)
  /* Conf ig of q ~
  printf("Input initial Configuration of the vehicle q. \n");
  printf(X=\n\infty");
 scanf("%]f", \& q.point.x);
  printf("Y = \{n\}");
  scanf("%If",\&q-point.y);printf("theta=\sqrt{n}");
  scanf("%If",&q.theta);
  q.theta=normalize(q.theta/RAD);
  printf("kappa=\n");
  scanf("%lf',&q.kappa);
  f* Size constant */
  printf("Input the size constant s(\nablan");
  printf("s0 = \ln");
  scanf("%lf ',&sO);
  1* DS *1
  printf("Input the step size DS \n\cdot N");
  printf("D\overline{S} = \overline{m}");
  scanf("%lf",&DS);
\mathbf{I}FUNCITON: GetConstants()
  Purpose: This procedure is for a function which computes the value of
constants k, a, b, and c.
                                        **********************/
void GetConstants(double S0,double &a,double &b,double &c)
\mathbf{f}double ConstK.;
  ConstK=1 .0/SO;
  a=3.0 * ConstK;
  b=3 .0*ConstK*ConstK;
  c=ConstK*ConstK*ConstK;
I
/*****
```

```
FUNCTION: GetSteeringFunc()
```

```
Purpose: This procedure is for a function which computes the value of
         steering function dk/ds.
*********
double GetSteering(double a~double b,double c,CONFIGLJRATION q,
            CONFIGURATION ql,CONFIGURATION q2)
\{double deltaKappa,deltaTheta,deltaDist,thetaDesire,d1,d2;
  /* Calculate DeltaKappa * deltaKappa = q.kappa;
  <sup>1</sup>* Calculate DeltaTheta */
 thetaDesire = normalize1((q1.theta+q2.theta)/2.0 - q1.theta) + q1.theta;deltaTheta = normalize(q.theta - thetaDesire);
  /* Calculate DeltaDist */
 d1 = -(q.point.x - q1.point.x)*sin(q1.theta)+ (q.point.y - qi .point.y)*cos(ql .theta);
 d2 = -(q.point.x - q2.point.x)*sin(q2.theta)+(q.point.y - q2.point.y)*cos(q2.theta); deltaDist = (dl + d2)/2.0;
 /* Calculate Steering fucnction = u * retum(-(a*deltaKappa + b*deltaTheta + c*deltaDist));
FUNCTION: GetDkappa()
 Purpose: This procedure is for a function which computes the value of
            dKappa.
  **********
double GetDkappa(double u,double ds)
ł
 return(u*ds);
     FUNCTION: GetKappa()
 Purpose: This procedure is for a function which computes the value of
            Kappa.
void GetKappa(double dkappa, CONFIGURATION &q)
Ł
 q.kappa=q.kappa + dkappa;
```
```
FUNCTION: GetDtheta()<br>Purpose: This proced
                This procedure is for a function which computes the value of
                dtheta.
double GetDtheta(CONFIGURATION q1, double ds)
ł
  return(ql .kappa * ds);
                                              **************
  FUNCTION: next()
  Purpose: This procedure is for a function which computes the next
                configration of the vehicle.
                                                                       ****1void next(double ds,double dtheta,doiible &s,CONFIGURATION &q)
\overline{\mathbf{f}}CONFIGURATION qi;
  /* CONFIGURATION of q1 */<br>q1.point.x = (1.0 - dt) dtheta*dtheta/6.0)*ds;
  q1.point.y = (0.5 - dt) dtheta*dtheta/24.0)*dtheta*ds;
  ql.theta = dtheta;
  s = s + ds;
  f* CONFIGURATION of q *
  q.point.x = q.point.x + q1.point.x*cos(q.theta) - q1.point.y*sin(q.theta);
  q.point.y = q.point.y + ql.point.x *sin(q.theta) + ql.point.y * cos(q.theta);
  q.theta = q.theta + q1.theta;
FUNCTION: Jpenfile()
  Purpose: This procedure opens the output file.
void Openfile(CONFIGURATION q, double s)
  fp0 = fopen("path.dat", "w");fp1 = fopen("path", "w");<br>fprintf(fp0," s x
                    form x y theta[deg] kappa ");
  fprintf(fp0," u deltaKappa deltaTheta deltaDist\lambdan");<br>printf(" s x y theta[deg] kappa\lambdan");
              x \quad y \quad \text{theta}[\text{deg}] \text{ kappa}\text{`n''};forintf(fp0,"%4.4f %4.4f %4.4f %4.4f %4.4f\n",s, q.point.x, q.point.y,
                        q.theta*RAD,q.kappa);
 printf("%4.4f %4.4f %4.4f %4.4f %4.4f\n", s, q.point.x, q.point.y,
                       q .theta*RAD,q.kappa);
 fprintf(fp1,"%f %f\n", q.point.x, q.point.y);
```

```
\mathbf{\}******************
  FUNCTION: Printfile()
Purpose: This procedure prints the result to the file.
void Printfile(CONFIGURATION q, double s)
₹
  fpinf(fpO"%4.4f %4.4f %4.4f %4.4f o4.4f I
               s, q.point.x, q.point.y, q.theta*RAD,q.kappa);
  printf("%4.4f %4.4f %4.4f %4.4f %4.4fAn",
              s, q.point.x, q.point.y, q.theta*RAD,q.kappa);
  fprintf(fp1,"%f %f\n", q.point.x, q.point.y); /* for gnuplot */
}
FUNCTION: main()
                             ***********************************
void main(void)
\mathbf{I}CONFIGURATION q,q1,q2;
  double u; /* steering function *
  double DS, s, s0, a, b, c;
  double dkappa,dtheta;
  InputLines(ql ,q2);
  InputInitConfig(q,s0,DS);
  GetConstants(s0,a,b,c);
  s = 0.0;
  Openfile(q,s);
  do
\mathbf{\mathcal{L}}u = GetSteering(a,b,c,q,q1,q2);dkappa = GetDkappa(u,DS);GetKappa(dkappa,q);
  dtheta=GetDtheta(q,DS);
  next(DS,dtheta,s,q);
  Printfile(q,s);
}
  while(s < = 800.0);
  fclose(fp0);fclose(fpl);ł
```
## **C.** PARAPATH.C

/\*\*\*\*\*\*\*\*\* Author: Masahide Shirasaka Project: Yamabico Robot Control System Date: May 15 1994 Revised: June 17 1994 File Name: parapath.C Environment: **GCC** ANSI C compiler for the motorola 68020 processor Description: This Program contains functions for safe navigation when the obstacles are one point and one directed line. #include <stdio.h>  $\#$ include  $\leq$ math.h $>$ #define DR (PI/180.0) #define PI 3.14159265358979323846  $\mathcal{U} = \mathbf{P}$ #define DPI 6.28318530717958647692  $/ \hspace{-.05in} 2.0$ \*PI #define BIPI 1.57079632679489661923  $/ \!\!/ =$  PI/2.0 #define RAD 57.29577951308232087684 **// =** 180.0/PI FILE \*fp0, \*fp1, \*fp2, \*fp3; shruct: POINT typedef struct double x; double y;  $\overline{1}$ POINT; struct: CONFIGURATION typedef struct { POINT point; double theta; double kappa; *<sup>I</sup>* CONFIGURATION;

```
************
                    Function: normalize()<br>Purpose: This proced
            This procedure is for a function which normalizes an angle
to within + or - PI values.
double normalize(double angle) {
  angle = angle -DPI*(ceil((angle + PI)/DPI) - 1.0);
return(angle);
Function: normalize1()<br>Purpose: This procedu
            This procedure is for a function which normalizes an angle
            to within + or - PI/2.0 values.
************
double normalizel (double angle) {
  while(angle > PI/2.0)
  angle = angle - PI;
  while(angle \le -PI/2.0)
  angle = angle + PI;
return(angle);
FUNCTION: InputParabola()
 Purpose: This procedure Inputs the Configrations of one point and
  one directed line.
void InputParahola(CONFIGURATION &q0,POINT &p) {
  /* Config of qO */
 printf("Input initial Configuration of the qO (directrix). Wn");
 print("X= \n m");scanf("%]f", \& q0.point.x);printf("Y = \n\frac{1}{n}");
 scanf("%lf',&qO.point.y);
 printf("theta= \mathbf{\hat{w}}");
 scanf("%lf',&qO.theta);
  qO.theta=normalize(qO.theta/RAD);
 q0.kappa=0.0;
```

```
/* Point obstacle *
  printf("Input Coordinates of the pf (focus). \n");
  printf("X = \n\pi");
  scanf("%lf",&p.x);
  printf("Y = \infty")
  scanf("%lf",&p.y);
FUNCTION: LnputlnitConfig()
  Purpose: This procedure Inputs the initial Configration of the vehicle,
 size constant and step size.
void InputlnitConfig(CONFIGURATION &q,double &sO,double &DS)
  1* Config of q ~
  printf("lnput initial Configuration of the vehicle q. \n");
  printf("X = \n\pi");
  scanf("%lf",&q.point.x)
  printf("Y = \{n\}");
  scanf("%lf",&q.point.y);
  printf("theta=\bar{M}");
  scanf("%lf",&q.theta);
  q.theta=normaiize(q.theta/RAD);
  printf("kappa=\n");
  scanf('"%lf',&q.kappa);
  1* Size constant*/
  printf("Input the size constant sOn");
  printf("s0 = \n\pi");
  scanf("%lf",&s0);I* DS *I
  printf("Input the step size DS.\n");
  printf("DS = \n\cdot u");
  scanf("%lf",&DS);
ł
/****************
                     FUNCTION: GetSize()
  Purpose: This procedure is for a function which computes the value of
size of the parabola.
double GetSize(CONFIGURATION q0,POINT p)
  return(-(p.x-q0.point.x)*sin(q0.theta) + (p.y-q0.point.y)*cos(q0.theta);
ł
```

```
****************************
  FUNCTION: GetConstants()
  Purpose: This procedure is for a function which computes the value of
                constants k, a, b, and c.
                                                                       *****/
void GetConstants(double S0,double &a,double &b,double &c)
\overline{\mathbf{1}}double ConstK;
  ConstK=1.0/S0;
  a=3.0*ConstK:
  b=3.0*ConstK*ConstK;
  c=ConstK*ConstK*ConstK;
ł
                             *************************************
  FUNCTION: GetSteeringFunc()
  Purpose: This procedure is for a function which computes the value of
                steering function dk/ds.
                                                **************
                                                                    *******/
double GetSteering(double a,double b,double c,CONFIGURATION q,
                CONFIGURATION q0, POINT p, double size)
ł
  double kappaPara,phi,deltaKappa,thetaN,thetaDesire,
         deltaTheta,deltaDist,d1,d2;
  /* Calculate DeltaKappa *
  if ( size >= 0.0)
         phi =
  normalize(atan2(q.point.y-p.y, q.point.x-p.x) - (q0.theta-PI/2.0));<br>else
         phi = normalize(-atan2(q.point.y-p.y, q.point.x-p.x) +(q0.theta+PI/2.0);
  \kappaappaPara = \cos(\phi h i/2.0) * \cos(\phi h i/2.0) * \cos(\phi h i/2.0)/\text{size};
  deltaKappa = q.kappa - kappaPara;
   I* Calculate Deltalheta */
   thetaN=((size >= 0.0) ? (q0.theta - PI/2.0):(q0.theta + PI/2.0));
   thetaDesire =
   normalizel((atan2(p.y-q.point.y, p.x-q.point~x) + thetaN)/2.0 - qO.theta)
   + qO.theta;
   deltaTheta =normahize(q.theta - thetaDesire);
   /* Calculate DeltaDist *1
   d1 = \text{sqrt}((p.x-q.point.x) * (p.x-q.point.x) + (p.y-q.point.y) * (p.y-q.point.y));d2 = -(q.point.x-q0.point.x)*sin(q0.theta)
                       + (q.point.y-q0.point.y)*cos(q0.theta);
```

```
if (size >= 0.0)
     deltaDist = d2 - d1;
 else
     deltaDist = d2 + d1;/* Calculate Steering fucnction = u */
 return(-(a^*deltaKappa + b^*deltaHateHate + c^*deltaDist));
            /**************
 FUNCTION: GetDkappa()
 Purpose: This procedure is for a function which computes the value of
dKappa.
double GetDkappa(double u,double ds)<br>I
 return(u * ds);FUNCTION: GetKappa()
 Purpose: This procedure is for a function which computes the value of
          Kappa.
  entententententententententen
void GetKappa(double dkappa, CONFIGURATION &q)
 q.kappa=q.kappa + dkappa; I
FUNCTION: GetDtheta()
 Purpose: This procedure is for a function which computes the value of
dtheta.
double GetDtheta(CONFIGURATION ql,double ds) {
 return(q1.kappa * ds);
FUNCTION: next()
 Purpose: This procedure is for a function which computes the aext
          configration of the vehicle.
                                 ***********
                                           *******/
void next(double ds,double dtheta,double &s,CONFIGURATION &q)
 CONFIGURATION ql;
```

```
/* CONFIGURATION of q1 */
  q1.point.x = (1.0 - dt) dtheta*dtheta/6.0)*ds;
  q1.point.y = (0.5 - dt) dtheta*dtheta/24.0)*dtheta*ds;
  q1.theta = dtheta;
  s = s + ds;
  /* CONFIGURATION of q ~
  q.point.x = q.point.x + qi .point.x*cos(q.theta) - qi .point.y*sin(q. theta);
  q.point.y = q.point.y + q1.point.x*sin(q.theta) + q1.point.y*cos(q.theta);
  q. theta = q. theta + q1. theta;
FUNCTION: Operfdie()
  Purpose: This procedure opens the output file.
                                                         *************/
void Openfile(CONFIGURATION q,double s)
  fp0 = fopen("path.dat", "w");fp1 = fopen("path", "w");fprintf(fp0," s x y theta[deg] kappa ");
  fprint(fp0," u deltaKappa deltaTheta deltaDistvi");
  printf(" s x y theta[deg] kappa\n");
  fprintf(fp0,"%4.4f %4.4f %4.4f %4.4f %4.4f\n",s, q.point.x, q.point.y,
                      q.tbeta*RAD,q.kappa);
  printf("%4.4f %4.4f %4.4f %4.4f %4.4f %4.4f<sup>-</sup>%4.4f %4.4f<sup>-</sup>%4.4f %4.4f<sup>-</sup>%4.4f<sup>-</sup>%4.4f<sup>-</sup>%4.4f<sup>-</sup>%4.2f<sup>-</sup>%4.htta*RAD,q.kappa);
  fprintf(fp1,"%f %f\n", q.point.x, q.point.y);
}
                          *********************************
  FUNCflON: PrintfileO
  Purpose: This procedure prints, the result to the file.
void Printfile(CONFIGURATION q,double s)
\left\{ \right.fprintf(fp0,"%4.4f %o4.4f %4.4f %4.4f %4.4f "
               s, q.point.x, q.point.y, q.theta*RAD,q.kappa);
  printf("%4.4f %4.4f %4.4f %4.4f",
               s, q.point.x, q.point.y, q.theta*RAD,q.kappa);
  fprintf(fp1,"%f \mathcal{K}n", q.point.x, q.point.y); /* for gnuplot */
ł
/****************************
 FUNCTION: niain()
void main(void)
```

```
CONHIGLRATION qO,q;
PoINTp;
double u; /* steering function * double DS,s,s0,a,b,c,size;
double dkappa,dtheta;
InputParabola(qO,p);
size = GetSize(q0,p);InputInitConfig(q,s0,DS);
GetConstants(s0,a,b,c);
s = 0.0;Openfile(q,s);
do
f
u = GetSteering(a,b,c,q,q0,p,size);<br>dkappa = GetDkappa(u,DS);GetKappa (dkappa,q);
dtheta=GetDtheta(q,DS);
next(DS,dtheta,s,q);
Printfile(q,s);
while(s<=2000.0);
fclose(fp0);
fclose(fp1);
```
 $\mathcal{L}$ 

ł

 $\overline{1}$ 

 $\overline{1}$ 

 $\bar{a}$ 

 $\frac{1}{2}$ 

## LIST OF REFERENCES

- 1. Kanayama, Y., "Mathematical Theory of Robotics: Introduction to 2D Spatial Reasoning," *Lecture Notes of the Advanced Robotics Course,* Department of Computer Science, Naval Postgraduate School, Whiter Quarter 1994.
- 2. James, A. Alexander, *Motion Control And Obstacle Avoidance for Autonomous Vehicles Using Simple Planar Curves,* Master's Thesis, Naval Postgraduate School, Monterey, California, March 1993.
- 3. Kanayama, Y., Ohnishi, M., "Locomotion Functions in the Mobile Robot Language, MMIL," *International EEE Conference on Robotics and Automation,* (1991) 1110-1115.
- 4. Preparata, P.F., Shamos, I.M., *Computational Geometry,* Springer-Verlag, New York, 1985.

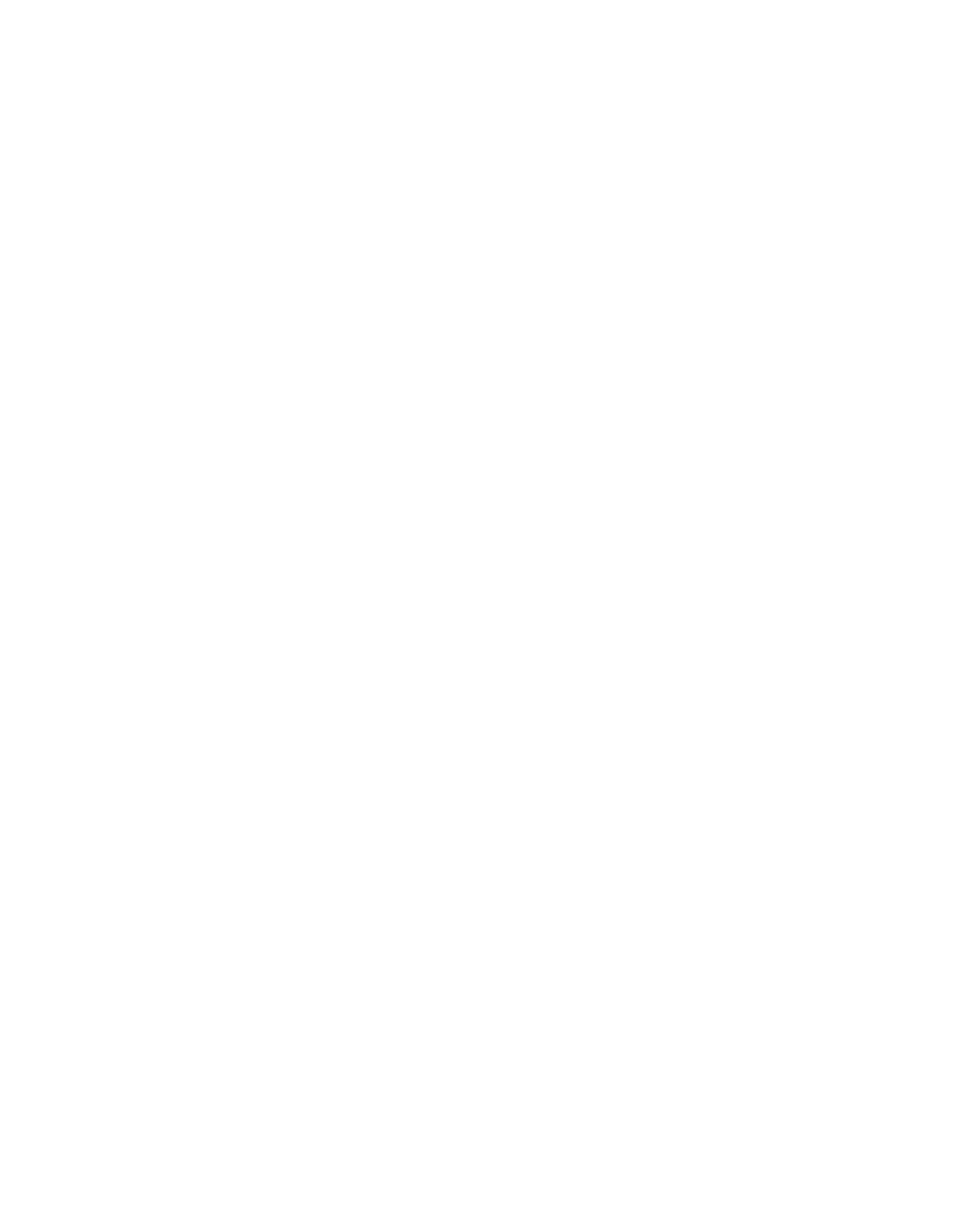

ś

## INITIAL DISTRIBUTION **LIST**

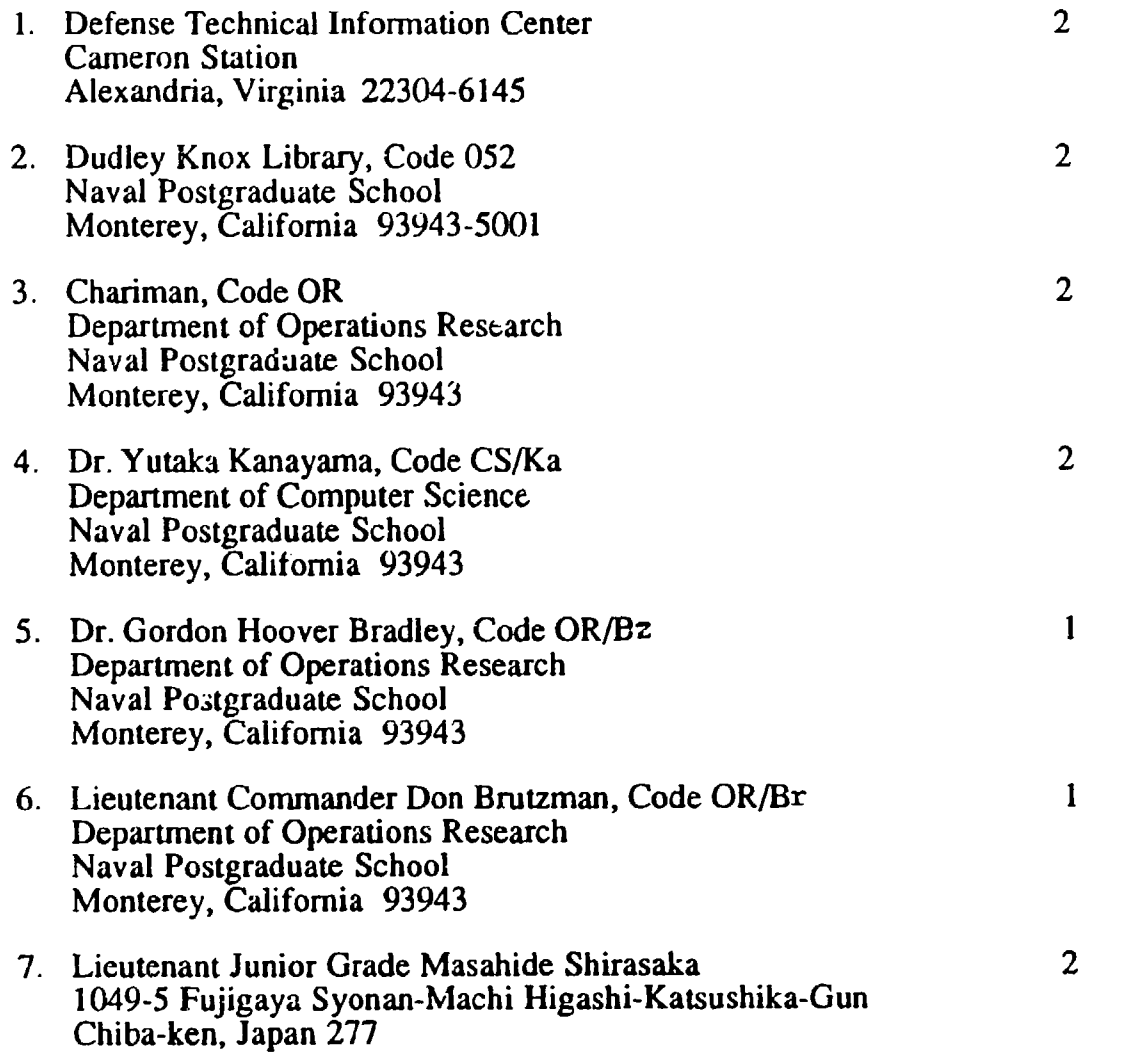